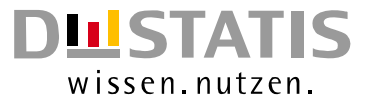

# **METHODEN – VERFAHREN – ENTWICKLUNGEN**

Nachrichten aus dem Statistischen Bundesamt

## Ausgabe 1/2011

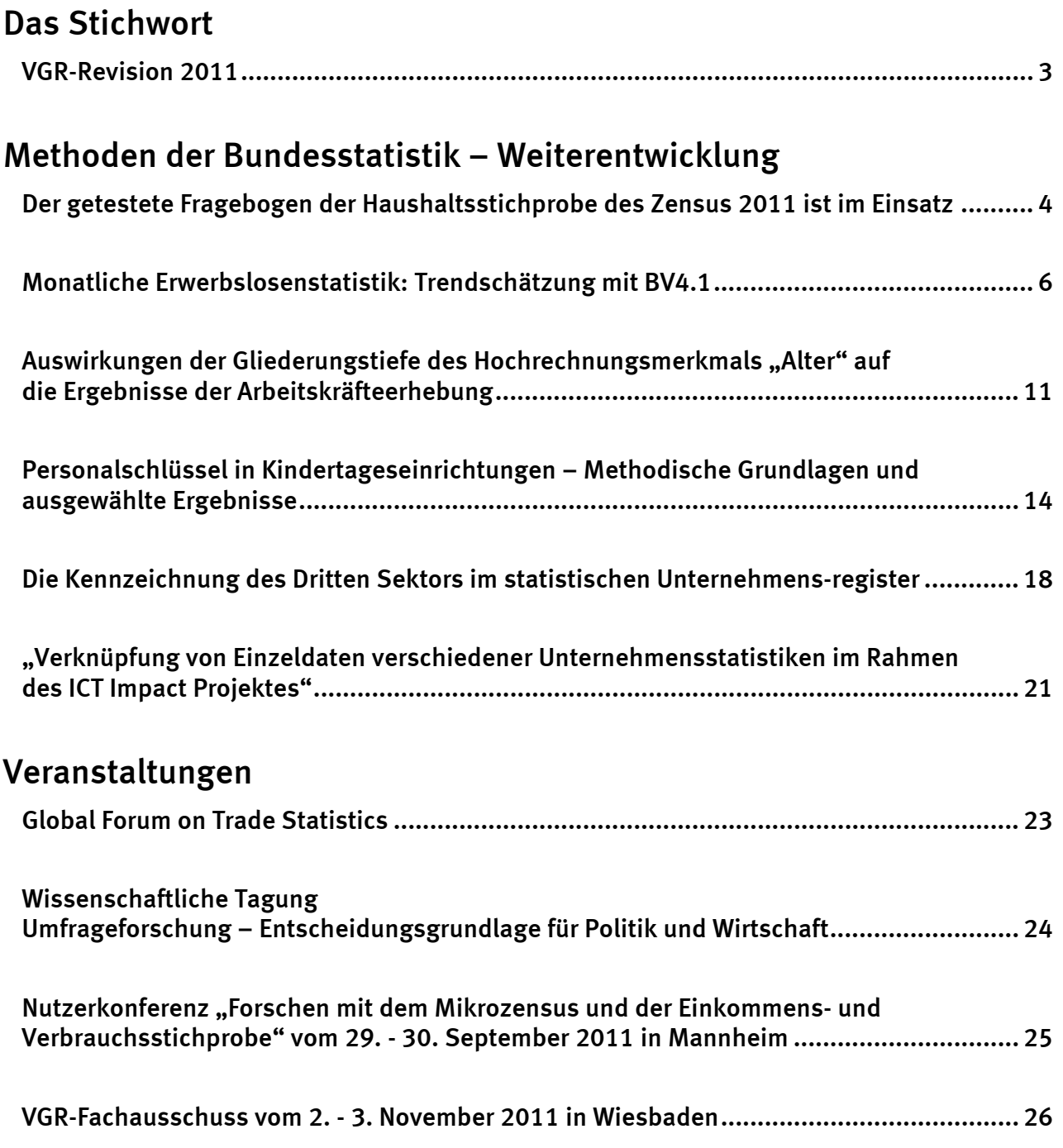

Herausgeber: Statistisches Bundesamt, Wiesbaden

zu dieser Veröffentlichung: verweisenden auch der auch auch auch zum Datenangebot:

Gruppe B 2, Informationsservice, Tel.: +49 (0) 611 / 75 20 77 Tel.:+49 (0) 611 / 75 24 05 Fax: +49 (0) 611 / 75 39 50 Fax: +49 (0) 611 / 75 33 30 [christian.koenig@destatis.de](mailto:christian.koenig@destatis.de) [www.destatis.de/kontakt/](http://www.destatis.de/kontakt/)

Fachliche Informationen and and the Taurus and Allgemeine Informationen

Veröffentlichungskalender der Pressestelle: [http://www.destatis.de/.../Terminvorschau](http://www.destatis.de/jetspeed/portal/cms/Sites/destatis/Internet/DE/Navigation/Presse/Terminvorschau/Terminvorschau.psml)

Erscheinungsfolge: (in der Regel) halbjährlich

Erschienen im Juli 2011

#### © Statistisches Bundesamt, Wiesbaden 2011

Vervielfältigungen und Verbreitung, auch auszugsweise, mit Quellenangabe gestattet.

## Das Stichwort

## <span id="page-2-0"></span>VGR-Revision 2011

#### Große Revisionen in den Volkswirtschaftlichen Gesamtrechnungen

In den Volkswirtschaftlichen Gesamtrechnungen (VGR) finden neben den regelmäßigen laufenden Revisionen, die grundsätzlich bei jedem Berechnungstermin möglich sind und nur die jüngere Vergangenheit betreffen (im Rahmen der jährlichen Hauptberechnung im August bis maximal vier Jahre zurück), alle fünf bis zehn Jahre sogenannte große, umfassende Revisionen (im anglo-amerikanischen Sprachgebrauch auch "Major Revisions" genannt) statt.

Solche großen Revisionen sind erforderlich, um

- die Ergebnisse und Methoden der deutschen VGR entsprechend internationaler Konventionen grundlegend zu überarbeiten und an neue Rahmenbedingungen anzupassen;
- neue Konzepte, Definitionen, Klassifikationen u.Ä. in das VGR-Rechenwerk einzuführen;
- neue, bislang nicht verwendete statistische Berechnungsgrundlagen in die deutsche VGR zu integrieren;
- neue Berechnungsmethoden oder Schätzverfahren anzuwenden.

Bei der letzten großen VGR-Revision 2005 wurde unter anderem das Verfahren der Preisbereinigung von der Festpreisbasis auf die Vorjahrespreisbasis umgestellt. Dabei wurde das gesamte VGR-Rechenwerk bis 1970 neu zurückgerechnet, sodass revidierte Angaben sowohl für das frühere Bundesgebiet (1970-1991, Jahre und Quartale) als auch für Deutschland insgesamt (ab 1991) vorliegen.

#### VGR-Revision 2011 zur Umstellung auf die neue WZ2008

Am 1. September 2011 werden die detaillierten Ergebnisse der diesjährigen großen Revision der Volkswirtschaftlichen Gesamtrechnungen (VGR) der Bundesrepublik Deutschland erstmals veröffentlicht. Bereits am 16. August 2011 werden die revidierten Ergebnisse nur für das BIP (ohne Details) für die Jahre und Quartale 1991 bis 2010 im Rahmen einer Pressemitteilung bekanntgegeben. Angaben für das frühere Bundesgebiet (also vor 1991) werden im Rahmen dieser Revision jedoch nicht neu berechnet; hier gilt auch weiterhin der Stand von 2005.

Die VGR-Revision 2011 dient in erster Linie der Umstellung auf die neuen Wirtschaftszweig- und Güterklassifikationen, d.h. insbesondere auf die Klassifikation der Wirtschaftszweige, Ausgabe 2008 (WZ 2008), die international der neuen NACE Rev.2 entspricht. Während in den meisten Fachstatistiken schon seit 2009 mit der neuen Wirtschaftszweigklassifikation gearbeitet wird, benötigt die VGR für ihre Umstellung umfassende Basisstatistiken nach der neuen WZ und kann daher erst in 2011 umgestellt werden. Die Revision ist innerhalb Europas harmonisiert, sodass es ab September diesen Jahres europaweit revidierte VGR-Ergebnisse nach der neuen NACE Rev.2 geben wird.

In der deutschen VGR werden – wie bei jeder Revision – über die Umstellung auf die neue Wirtschaftszweig-Klassifikation hinaus die bisherigen Berechnungen überprüft und neue Erkenntnisse soweit möglich in die Rechnungen integriert. Dadurch wird es in den gesamten Zeitreihen ab 1991 zu Korrekturen unterschiedlicher Größenordnungen kommen.

#### Veröffentlichung der Ergebnisse und weiterführende Informationen

Neben den beiden Pressemitteilungen am 16.08. und 01.09.2011 werden detaillierte Informationen zu den Änderungen sowie zu ihren Auswirkungen auf die Ergebnisse im Rahmen eines ausführlichen Aufsatzes zur Revision der Volkswirtschaftlichen Gesamtrechnungen 2011 in der Zeitschrift Wirtschaft und Statistik (WiSta), Heft 9 oder 10/2011 veröffentlicht. Die ersten

Ergebnisse nach der Revision 2011 werden zudem wie gewohnt in Heft 9/2011 derselben Zeitschrift beschrieben und kommentiert werden.

Die revidierten Ergebnisse der Inlandsproduktsberechnungen für die Jahre ab 1991 werden im Rahmen der Fachserie 18 "Volkswirtschaftliche Gesamtrechnungen" veröffentlicht. Diese und weitere Veröffentlichungen sind online im Publikationsservice des Statistischen Bundesamtes unter <http://www.destatis.de/publikationen> kostenfrei erhältlich. Alle Ergebnisse der Volkswirtschaftlichen Gesamtrechnungen werden außerdem in der Datenbank GENESIS des Statistischen Bundesamtes gespeichert. Ausgewählte Daten und komprimierte Informationen zur Revision werden auch im Internet ([http://www.destatis.de](http://www.destatis.de/)) auf der Themenseite "Volkswirtschaftliche Gesamtrechnungen" bereitgestellt.

*Tanja Mucha, Tel.: +49-(0)611 / 75 29 07, E-Mail: [tanja.mucha@destatis.de](mailto:tanja.mucha@destatis.de)*

## Methoden der Bundesstatistik – Weiterentwicklung

#### <span id="page-3-0"></span>Der getestete Fragebogen der Haushaltsstichprobe des Zensus 2011 ist im **Finsatz**

Am 9. Mai 2011 -dem Stichtag für den Zensus 2011- startete unter anderem eine Haushaltebefragung auf Stichprobenbasis mit einem Umfang von rund 9,3% der Einwohner Deutschlands. Die Haushaltebefragung verfolgt dabei zwei Ziele: die Aufdeckung und Korrektur von Über- und Untererfassungsfehlern in den Melderegistern sowie die Gewinnung von Zensusmerkmalen, die nicht aus Registern verfügbar sind. In 46 Fragen werden die Auskunftspflichtigen nach ihren demographischen Grunddaten, der Religionszugehörigkeit, zur Zuwanderung, dem Bildungsstand, zur Erwerbstätigkeit sowie dem Beruf und dem Wirtschaftszweig befragt (der Musterfragebogen kann unter [www.zensus2011.de](http://www.zensus2011.de/) eingesehen werden).

Im Vorfeld dieser Befragung und vor dem Einsatz im Feld wurde der eingesetzte Fragebogen im vergangenen Jahr in einem zweistufigen Pretest getestet.

#### Hintergrund und methodische Grundalgen für den quantitativen Feldtest

Um sicherzustellen dass mit dem Erhebungsinstrument (dem Fragebogen) eine valide Messung des Frageprogramms erreicht wird, wurde dieser Ende 2009/Anfang 2010 vor dem Einsatz im Feld in einem Pretest getestet. In einem qualitativen Teil wurden vor allem Fragen zum Verständnis von Begriffen aus dem Bereich Zuwanderung und Bildung sowie Fragen im Zusammenhang mit der Kodierung der Berufsangaben und der Wirtschaftszweige beantwortet. Ergänzend diente der Test der Optimierung des Designs und der Filterführung des Fragebogens. Aufbauend auf den qualitativen Erkenntnissen wurde der Fragebogen überarbeitet und einem quantitativen Feldtest unterzogen. Die Untersuchungsschwerpunkte konzentrierten sich auf erste Erfahrungen bei den Interviewereinweisungen und der Beleglesung, der Filterführung im Fragebogen, auf die Praktikabilität bei der Kodierung von Beruf und Wirtschaftszweig, sowie auf die quantitative Auswertung der Angaben speziell zur Erwerbstätigkeit und Bildung. Insbesondere sollte untersucht werden, wie mit einem kompakten Erhebungsinstrument eine möglichst vollständige Erfassung der Erwerbstätigen gemäß dem international vereinbarten Erwerbsstatuskonzept (ILO Konzept) erreicht werden kann.

Da die Haushaltebefragung durch Erhebungsbeauftragte realisiert wird, wurden für einen Teil der Testerhebung Interviewerinnen und Interviewer eingesetzt. Der andere Teil der Testerhebung wurde per Selbstausfüllung durchgeführt, d.h. die Befragten bekamen von den Statistischen

Landesämtern den Fragebogen zugesandt und sendeten den ausgefüllten Bogen postalisch wieder an das jeweilige Statistische Landesamt zurück. Die Testerhebung wurde von den Statistischen Landesämtern Bayern, Nordrhein-Westfalen, Bremen, Berlin/Brandenburg, Nord und Niedersachsen durchgeführt. Mit Ausnahme von Bremen (hier wurden die Befragung überwiegend von unerfahrenen Studierenden durchgeführt) wurden erfahrene Mikrozensusinterviewerinnen und –interviewer eingesetzt. Die Erhebungsbeauftragten wurden vor der Feldphase des Pretests geschult.

#### Ausgewählte Ergebnisse des Feldtests

Die Nettostichprobe des Feldtests umfasst 8191 Fälle. Der Anteil durch face-to-face Interviews ausgefüllten Fragebogen beträgt 16%, der Anteil der Selbstausfüller 84%.

Bei der Analyse der Filterführung und der möglicherweise daraus resultierenden Antwortausfälle ergaben sich angesichts des Umstands, dass der Feldtest überwiegend ohne den Einsatz von Erhebungsbeauftragten durchgeführt wurde, insgesamt erwartbare Filterfehler im Rahmen von 2%. Je nach Themenbereich variierten die Antwortausfälle, die auf Filterfehler zurückzuführen sind, zwischen 2% und 9%. Hohe Antwortausfälle traten nur vereinzelt bei ausgewählten Fragen auf. Diese wurden gesondert analysiert und die gewählte Filterführung modifiziert. Die Betrachtung der Filterfehler und der daraus resultierenden Antwortausfälle im Fragenbereich zur Erwerbstätigkeit zeigt, dass Filtersprünge über Spalten- oder Seitenumbrüche Schwierigkeiten bereiteten. So gab es bei der vollständigen Überleitung der erwerbstätigen Personen auf die Frage zur Stellung im Beruf Antwortausfälle von knapp 9%. Grund für den hohen Antwortausfall ist die Positionierung der Frage am Seitenwechsel als auch das Fehlen einer eigenen Überschrift des Fragenblocks zur Haupterwerbstätigkeit.

Aufschlussreich in Bezug auf das Design des Fragebogens war, dass der an Personen unter 15 Jahren gerichtete Hinweis, dass der Fragebogen nicht weiter ausgefüllt werden muss, von 16% der betroffenen Personen ignoriert wurde; diese Befragten füllten den Fragebogen dennoch weiter aus. Das Layout des Erhebungsinstruments wurde an dieser Stelle daraufhin deutlich verändert.

Da beim Fragebogen für die Haushaltebefragung beim Zensus 2011 den üblicherweise gestellten Fragen eine Frage zum Haupterwerbsstatus vorangestellt wurde, musste diese veränderte Abfrage auf ihre Funktionalität und die Vergleichbarkeit mit weiteren Statistiken untersucht werden. Die hierbei umgesetzte Operationalisierung mit der einleitenden Frage zum Haupterwerbsstatus gilt allgemein als befragtenfreundlicher, was bereits im Vorfeld in einigen durchgeführten qualitativen und anschließend auch im quantitativen Test bestätigt wurde. 90% der Erwerbstätigen konnten über die Einstiegsfrage erfasst werden, für 10% waren jedoch die Zusatzfragen nötig. Die Vergleichbarkeit mit anderen Statistiken (dem Mikrozensus und der Beschäftigtenstatistik) konnte bestätigt werden: die Anzahl der Erwerbstätigen liegt in der Haushaltebefragung in nahezu allen Altersgruppen etwas höher. Dieser positive Befund bestätigt sich bei der Bevölkerungsgruppe der geringfügig Beschäftigten. So wurden prozentual deutlich mehr Erwerbstätige erfasst, die eine Tätigkeit beispielsweise neben einem Studium oder der Schule ausüben bzw. im Ruhestand sind.

Bei der Frage zum Wirtschaftszweig und zur ausgeübten Tätigkeit (Beruf) wurden die Befragten im Test gebeten, die Angaben zum einen über eine Einordnung in eine vorgegebene Liste von Berufen/bzw. Berufsgruppen und zum anderen in eigenen Worten zu machen. Hierbei wurde untersucht, ob eine Abfrage über eine Liste im Fragebogen gegenüber der Klartextangabe ohne qualitative Verschlechterung möglich ist. Die Klartextangaben wurden einerseits von unerfahrenen und andererseits von erfahrenen Kodierkräften kodiert. Die Kodierung durch unerfahrene Kodierkräfte erfolgte mehrfach und unabhängig voneinander, so dass Abweichungen zwischen den unerfahrenen Kodierkräften untersucht werden konnten. In Bezug auf den Wirtschaftszweig hatten die unerfahrenen Kodierkräfte erhebliche Schwierigkeiten bei der Klartextkodierung (Abweichungen von 23% bereits auf Ebene der Abschnitte (1-Steller)). Deshalb wird der Wirtschaftszweig im überarbeiteten Fragebogen über eine Listenabfrage

erhoben. Die Abfrage des Berufs zeigt im Vergleich zum Wirtschaftszweig qualitativ bessere Ergebnisse bei der offenen Frage. Ferner ist es beim Beruf schwierig den 1-Steller der internationalen Berufsklassifikation ISCO-08 als Liste abzufragen, weshalb der Beruf als Klartext in zwei Fragen erhoben wird.

Die Umsetzung der Testergebnisse im überarbeiteten Fragebogen führt zu einer qualitativen Verbesserung, sodass mit dem Fragebogen eine valide Messung des Fragenprogramms und damit der gesetzlich vorgeschriebenen Zensusmerkmale erreicht wird.

An die Fertigstellung des Fragebogens schlossen sich die Übersetzungsarbeiten in 13 Sprachen an. Die Ergebnisse des Tests konnten darüber hinaus auch genutzt werden, das Online-Instrument des Fragebogens umzusetzen und zu optimieren. Nach der Programmierung des Onlinefragebogens wurde dieser einem Funktionalitäts- und Usability-Test unterzogen, bevor er nun pünktlich zusammen mit dem Papierfragebogen ab dem Zensusstichtag zum Einsatz kommt.

*Britta Gauckler, Tel.: +49-(0)611/ 75 26 98, E-Mail: [britta.gauckler@destatis.de](mailto:britta.gauckler@destatis.de)*

## <span id="page-5-0"></span>Monatliche Erwerbslosenstatistik: Trendschätzung mit BV4.1

#### Die monatliche Erwerbslosenstatistik

Das Statistische Bundesamt veröffentlicht seit vielen Jahren monatliche Ergebnisse zur Erwerbslosigkeit nach dem Labour-Force-Konzept der Internationalen Arbeitsorganisation (kurz: ILO-Konzept). Die monatliche Arbeitsmarktberichterstattung basierte ab dem Jahr 2005 zunächst auf der Grundlage einer speziellen monatlichen Telefonerhebung und wurde im Jahr 2007 auf die Arbeitskräfteerhebung umgestellt, die derzeit in den Mikrozensus integriert ist. Da der Mikrozensus bzw. die Arbeitskräfteerhebung seit dem 1. Januar 2005 als kontinuierliche unterjährige Erhebung durchgeführt wird, liegen auch hier prinzipiell Ergebnisse ab dem Jahr 2005 vor. Monatswerte der Arbeitskräfteerhebung konnten allerdings erst für die Zeit ab dem Berichtsmonat Januar 2007 veröffentlicht werden, da frühere Ergebnisse aufgrund von Problemen bei der Umstellung von einer jährlichen auf eine unterjährige Erhebung nicht hinreichend zuverlässig waren.

Zum Zeitpunkt der ersten Veröffentlichung monatlicher Ergebnisse der Arbeitskräfteerhebung im Oktober 2007 mussten noch viele methodische Fragen weiterführend untersucht werden, so dass zunächst einige Übergangslösungen zum Einsatz kamen. So wurden z.B. saisonbereinigte Erwerbslosenzahlen mit Hilfe von saisonbereinigten Ergebnissen der registrierten Arbeitslosenzahlen der Bundesagentur für Arbeit geschätzt. Ursächlich für den Einsatz dieses Hilfsverfahrens war – neben einer methodisch bedingten hohen Zeitreihenvolatilität – die Tatsache, dass die Zeitreihe der Erwerbslosigkeit für den Einsatz von Saisonbereinigungsverfahren zu kurz war. Mit der Veröffentlichung von Arbeitsmarktzahlen zum Berichtsmonat März 2011 benutzt das Statistische Bundesamt als Ersatz für diese Schätzung eine Trendschätzung, die ausschließlich Originalwerte der Arbeitskräfteerhebung verwendet.

Mit Vollendung des Berichtsjahres 2010 liegt rein technisch gesehen nunmehr eine ausreichend lange Zeitreihe vor, die eine vollständige Saisonbereinigung der Erwerbslosenzeitreihe erlauben würde. Dennoch wird bis auf weiteres zunächst nur eine Trendschätzung veröffentlicht, da die Zeitreihe aufgrund methodischer und organisatorischer Probleme der Arbeitskräfteerhebung (bisher) keine durchgehend regelmäßigen saisonalen Muster aufweist. Der Einsatz eines Saisonbereinigungsverfahrens würde zu einer saisonbereinigten Reihe führen, die ebenfalls sehr volatil und kaum interpretierbar wäre. Zusätzlich könnte die Saisonbereinigung einer solch volatilen Ausgangsreihe zu statistischen Artefakten der Saisonkomponenten führen. Bei einer

Trendschätzung (genauer: Schätzung einer Trend-Konjunktur-Komponente) können diese Probleme umgangen werden, denn hier wird die Zeitreihe nicht nur um regelmäßig wiederkehrende saisonale Schwankungen, sondern auch um irreguläre Effekte, d.h. zufallsbedingte aber auch methodische Schwankungen, bereinigt.

Für die Trendschätzung werden monatliche Erwerbslosenzahlen ab 1991 verwendet. Die Ergebnisse der Monate Januar 1991 bis Dezember 2004 basieren auf einer Rückrechnung unter Nutzung der jeweiligen jährlichen Ergebnisse der Arbeitskräfteerhebung und der in den Jahren 2005 bis 2010 beobachteten monatlichen Verläufe. Während die Rückrechnungsergebnisse selbst sich nicht zur Veröffentlichung eigenen, können Ergebnisse der Trendschätzung ab Januar 1991 veröffentlicht werden. Diese sollten jedoch vorsichtig interpretiert werden. Hilfreich ist dabei die Kenntnis des eingesetzten Verfahrens. Die Trendschätzung erfolgt auf Basis des Berliner Verfahrens BV4.1 und wird nachfolgend beschrieben.

#### Das Basismodell von BV4.1

Das Basismodell des Berliner Verfahrens BV4.1 setzt sich gemäß dem generellen Ansatz der Komponentenzerlegung additiv aus drei stochastischen Teilprozessen zusammen, welche die Trend-Konjunktur-Schwankungen, die saisonalen Schwankungen und die Zufallsschwankungen der Zeitreihe beschreiben. Bei Monatsreihen werden als Basisfunktionen für die Trend-Konjunktur-Komponente eine Polynomfunktion dritten Grades und für die Saisonkomponente eine trigonometrische Funktion sechsten Grades verwendet:

(1) 
$$
y_{t} = \underbrace{\sum_{j=0}^{3} \alpha_{j} \cdot t^{j}}_{\text{Trend-Konjunktur}-} + \underbrace{\sum_{j=1}^{6} (\beta_{j} \cdot \cos \pi \cdot \dot{i}_{6} \cdot t + \gamma_{j} \sin \pi \cdot \dot{i}_{6} \cdot t)}_{\text{Saison-Komponente s}_{t}} + u_{t} \quad \text{für } t=1,...,n.
$$

Die Modellierung erfolgt dabei über einen gleitenden Stützbereich n, der in der Regel 27 Monatswerte umfasst. In Matrixschreibweise lautet das Basismodell

(2) 
$$
y = X \cdot \beta + \epsilon
$$
,

wobei X die Regressormatrix mit den Zeitpunkten t=1,...,n des verwendeten Stützbereiches und y den zugehörigen Vektor der Zeitreihenwerte abbildet. Der Parametervektor **β** enthält – ohne das letzte sin-Glied – 15 Parameter  $\alpha_j$  (j=0,1,2,3),  $\beta_j$  (j=1,...,6) und  $\gamma_j$  (j=1,...,5) der Basisfunktionen von Trend- und Saisonkomponente. Diese Parameter werden über einen gewichteten Kleinste-Quadrate-Ansatz (Weighted Least Squares WLS) jeweils für den gleitenden Stützbereich n geschätzt. Durch die Einfügung der Gewichtung w. im Regressionsansatz werden die Zeitreihenwerte der unmittelbaren Umgebung der Schätzstelle bei der Parameterschätzung stärker gewichtet. Es gilt:

(3) 
$$
W_t = 1 - \frac{|t - t^*|}{D + 1} \quad \text{für } t = 1,...,n.
$$

Hierbei ist t\* der Zeitpunkt innerhalb des Stützbereiches, der das höchste Gewicht  $w_{t*} = 1$ erhalten soll und D die größere Anzahl der Monate zwischen dem Zeitpunkt t\* und den beiden Endpunkten 1 und n des Stützbereiches. Für den mittleren Schätzbereich mit n=27 ist t\*=14 und  $D=13$ .

In Matrixschreibweise erhält man folgende Lösung für den Vektor der geschätzten WLS-Parameter:

$$
(4) \qquad \qquad \widehat{\boldsymbol{\beta}}^{\text{WLS}} = \left[ \boldsymbol{X}^{\text{!}} \cdot \boldsymbol{Q} \cdot \boldsymbol{X} \right]^{-1} \cdot \left. \boldsymbol{X}^{\text{!}} \cdot \boldsymbol{Q} \cdot \boldsymbol{y} \right.\\ \left. \left. \boldsymbol{y}^{\text{!}} \right|_{\left[15 \times 1\right]} \left[ \boldsymbol{X}^{\text{!}} \cdot \boldsymbol{Q} \right]^{-1} \cdot \left. \boldsymbol{X}^{\text{!}} \cdot \boldsymbol{Q} \right|_{\left[1 \times 1\right]} \cdot \left[ \boldsymbol{y}^{\text{!}} \right].
$$

wobei **Q** eine Diagonalmatrix der eingesetzten Gewichte w<sub>t</sub> ist. Mit Hilfe der in dem geschätzten Parametervektor  $\mathbf{\hat{B}}^\text{WLS}$  enthaltenden  $\hat{\alpha}_\text{j}^\text{WLS}$ -Parameter der Trend-Konjunktur-Komponente lässt sich nun über

(5) 
$$
\hat{m}_t = \sum_{j=0}^{3} \hat{\alpha}_j^{WLS} \cdot t^j
$$

ein Schätzwert für die Trend-Konjunktur-Komponente mt berechnen. Aufgrund des Prinzips der gleitenden Schätzung wird für jede einzelne Schätzstelle  $\hat{m}_t$  ein anderer Stützbereich eingesetzt und der Parametervektor jeweils neu berechnet. Der Trendschätzwert wird– außer bei den ersten und den letzten 13 zu schätzenden Trendkomponenten – der mittleren Stelle t=14 des Stützbereiches n=27 zugeordnet.

Während die geschätzten Parameter der Trendkonjunkturkomponente  $\hat{\alpha}_{\rm j}^{\rm WLS}$  von den zugrunde liegenden Zeitreihenwerten yt des Stützbereiches abhängig sind und somit für jeden einzelnen Schätzwert  $\hat{m}_t$  neu berechnet werden müssen, gilt dies nicht für die so genannten Filtergewichte.

#### Die Filtergewichte der Trend-Konjunktur-Komponente

Bei sämtlichen Parameterschätzungen mit gleicher Stützbereichslänge n ändern sich weder die Gewichte w<sub>t</sub> und damit auch nicht die Diagonalmatrix  $Q$  noch die Regressormatrix  $X$  des Basismodells. Die Berechnung des Trendschätzwertes mt aus Gleichung (5) in Verbindung mit (4) lässt sich somit als Funktion bzw. Linearkombination der Zeitreihenwerte  $y_t$  darstellen und als Filtergewicht deuten. Der Trendschätzwert, der der mittleren Stelle t=14 eines Stützbereiches  $n=27$  zugeordnet wird, wird über den symmetrischen Mittelfilter  $f_{14}$ ' ermittelt. Es gilt:

(6) 
$$
\hat{m} = \mathbf{f}_{14}^1 \cdot \mathbf{y}
$$
  
\n $\left[\begin{array}{c} 1 \times 27 \end{array}\right] \left[\begin{array}{c} 27 \times 1 \end{array}\right].$ 

Da der Stützbereich bei dem symmetrischen Mittelfilter eine Länge von n=27 Zeitreihenwerten hat, müssen dem für einen bestimmten Monat zu schätzenden Trendwert zeitlich noch 13 weitere Monatsergebnisse folgen. Trendschätzwerte für die letzten 13 Monate einer Zeitreihe müssen daher zunächst auf andere Weise ermittelt werden. Dabei kommt weithin das Basismodell zum Einsatz, es verändern sich jedoch die Länge des Stützbereiches und die Schätzstelle, die nun nicht mehr in der Mitte des Stützbereiches liegt. Trendschätzwerte der letzten 13 Monate werden somit über einen asymmetrischen Randfilter ermittelt. Für die letzten 6 Zeitpunkte wird der Trendschätzwert darüber hinaus über ein gewogenes Mittel zweier Einzelschätzwerte bestimmt. Während die Trend-Konjunktur-Komponente im Basismodell des ersten Einzelschätzwertes weiterhin ein Polynom dritten Grades ist, wird die Trend-Konjunktur-Komponente bei der Berechnung des zweiten Einzelschätzwertes durch eine Gerade modelliert. [Tabelle 1](#page-8-0) zeigt die Werte der vorläufigen 13 asymmetrischen Randfiltervektoren  $f_1$  bis  $f_{13}$  und des endgültigen symmetrischen Mittelfilters f<sub>14</sub>. Dabei liegen 30 Zeitreihenwerte vor, die den Index i bekommen, beginnend mit dem am längsten zurückliegenden Wert.

Mit Hilfe dieser Filtergewichte lässt sich bei Zeitreihen, für die keine Extremwerte identifiziert werden, einfach durch Linearkombination mit den Ursprungswerten eine Trend-Konjunktur-Komponente schätzen. Nach 13 Monaten verändert sich der geschätzte Trendwert endgültig nicht mehr. Der Revisionsbedarf ist jedoch in den ersten Monaten am höchsten und wird immer geringer.

Die Trendschätzung nach dem Berliner Verfahren BV4.1 ist unabhängig von der zu analysierenden Zeitreihe anwendbar, weil nur die in [Tabelle 1](#page-8-0) gezeigten universell verwendbaren zeitinvarianten Filter benötigt werden. Auf eine Analyse der Charakteristika verschiedener Zeitreihen kann verzichtet werden, da der Optimierungsprozess bereits in der Filterkonstruktion enthalten ist. Die Filter wurden bei der Entwicklung von BV4.1 auf Basis von umfangreichen

spektralanalytischen Untersuchungen derart optimiert, dass sie auf alle ökonomischen Zeitreihen anwendbar sind.

#### <span id="page-8-0"></span>Tabelle 1: BV4.1-Filtergewichte zur Schätzung der Trend-Konjunktur-Komponente bei Monatsreihen für die zeitlich aktuellsten 14 Reihenwerte bei 30 Monatswerten: symmetrischer Mittelfilter und asymmetrische Randfilter

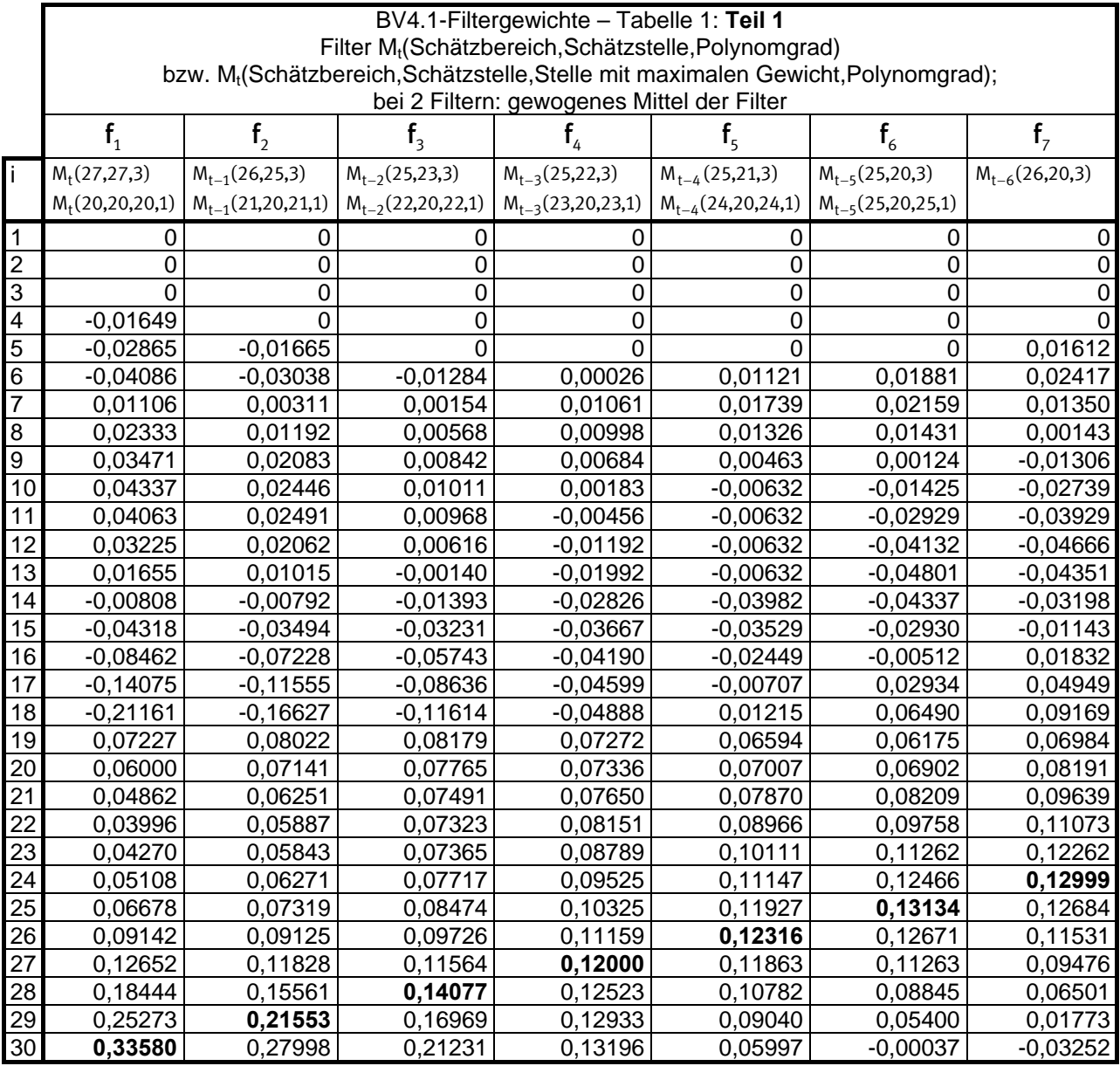

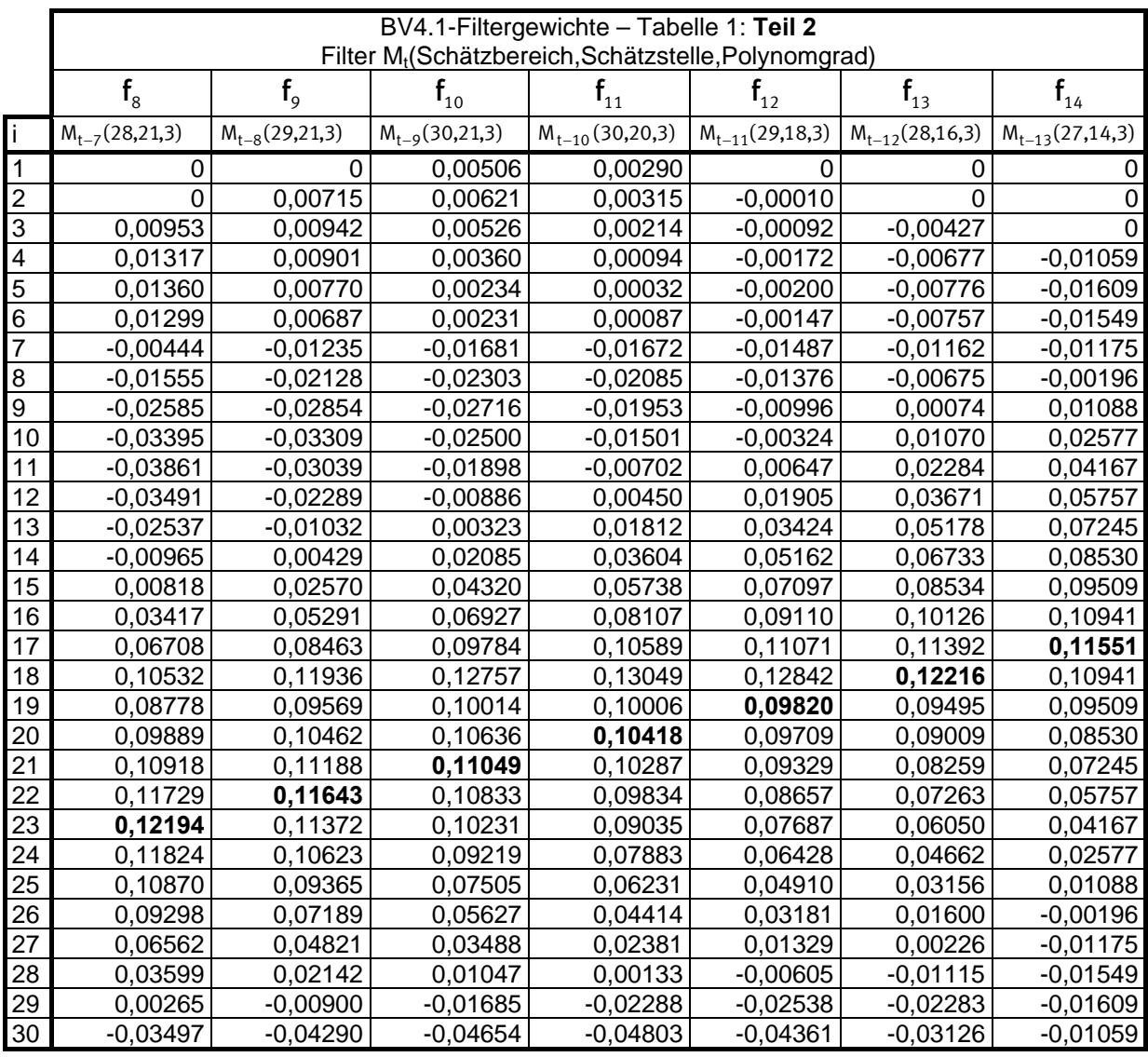

#### Weiterführende Literatur

05.Mai 2011.

Statistisches Bundesamt (2011): "Hinweise zur monatlichen Berichterstattung zur Erwerbslosigkeit ab Berichtsmonat März 2011" unter [http://www.destatis.de/jetspeed/portal/cms/Sites/destatis/Internet/DE/Content/Statistiken](http://www.destatis.de/jetspeed/portal/cms/Sites/destatis/Internet/DE/Content/Statistiken/Arbeitsmarkt/ILOArbeitsmarktstatistik/Hinweise__ILO,templateId=renderPrint.psml) [/Arbeitsmarkt/ILOArbeitsmarktstatistik/Hinweise\\_\\_ILO,templateId=renderPrint.psml](http://www.destatis.de/jetspeed/portal/cms/Sites/destatis/Internet/DE/Content/Statistiken/Arbeitsmarkt/ILOArbeitsmarktstatistik/Hinweise__ILO,templateId=renderPrint.psml) . Stand:

Nourney, Martin (1983), Umstellung der Zeitreihenanalyse, Wirtschaft und Statistik 11, S.841 - 852. Abrufbar unter:

[http://www.destatis.de/jetspeed/portal/cms/Sites/destatis/Internet/DE/Content/Wissensch](http://www.destatis.de/jetspeed/portal/cms/Sites/destatis/Internet/DE/Content/Wissenschaftsforum/MethodenVerfahren/Infos/BV4Nourney,property=file.pdf) [aftsforum/MethodenVerfahren/Infos/BV4Nourney,property=file.pdf](http://www.destatis.de/jetspeed/portal/cms/Sites/destatis/Internet/DE/Content/Wissenschaftsforum/MethodenVerfahren/Infos/BV4Nourney,property=file.pdf). Stand: 05.Mai 2011.

- Rengers, Martina (2011): Das Verfahren zur Trendschätzung für die monatlichen Arbeitsmarktzeitreihen des Mikrozensus, in: Wirtschaft und Statistik, August-Heft. *Erscheint Anfang September 2011.*
- Speth, Hans-Theo (2004): Komponentenzerlegung und Saisonbereinigung ökonomischer Zeitreihen mit dem Verfahren BV4.1, in: Methodenberichte Heft 3, Statistisches Bundesamt (Hrsg.), Wiesbaden.
- *Dr. Martina Rengers, Tel.: +49-(0)611/75 42 71, E-Mail: [martina.rengers@destatis.de](mailto:martina.rengers@destatis.de)*

## <span id="page-10-1"></span><span id="page-10-0"></span>Auswirkungen der Gliederungstiefe des Hochrechnungsmerkmals "Alter" auf die Ergebnisse der Arbeitskräfteerhebung

Mit der Einführung des unterjährigen Mikrozensus bzw. der Arbeitskräfteerhebung wurden zwei Hochrechnungsmodelle entwickelt: Eines, das eine Betrachtung der jährlichen Ergebnisse für beinahe alle Merkmale in tief regionalisierten Ebenen gestattet und ein weiteres, das die monatlichen Erwerbslosenzahlen im Rahmen der Arbeitsmarktberichterstattung in einer Schnellauswertung ermöglicht. Da zum Zeitpunkt der monatlichen Schnellauswertung nur für einen Teil der Stichprobe Angaben vorliegen, wurde eine im Vergleich zur Jahreshochrechnung tiefere Gliederung des Hochrechnungsmerkmals "Alter" vorgenommen, um eine möglichst differenzierte Anpassung durchführen zu können. Zugleich wurde bei der Hochrechnung der Monatsergebnisse auf die tiefe Regionalisierung verzichtet.

Durch die unterschiedlichen Hochrechnungsverfahren, aber auch aus anderen Gründen, weichen die monatlichen Ergebnisse von den Jahresergebnissen ab. Um zu quantifizieren, welchen Einfluss das Hochrechnungsverfahren auf diese Abweichungen hat, wurde in einem Projekt die tiefe Gliederung des Hochrechnungsterms Alter im jährlichen Modell untersucht. Die Ergebnisse werden im Folgenden dargestellt.

#### 1 Das Hochrechnungsverfahren für Quartals- und Jahresergebnisse

Die Hochrechnung der Jahresergebnisse erfolgt über ein zweistufiges Verfahren. Um stichprobenbedingte und nicht stichprobenbedingte Fehler auszugleichen, werden im ersten Schritt bekannte Ausfälle anhand von Informationen über Haushalte, die nicht geantwortet haben, kompensiert. Im zweiten Schritt erfolgt die Anpassung ausgewählter Hilfsvariablen an Eckwerte aus der Laufenden Bevölkerungsfortschreibung und dem Ausländerzentralregister. Bei den herangezogenen Hilfsmerkmalen handelt es sich um drei Altersklassen (unter 15 Jahre, 15 bis 44 Jahre, 45 Jahre und älter) und vier Staatsangehörigkeitsgruppen (deutsch, türkisch, EU-25 und nicht EU-25), jeweils differenziert nach dem Geschlecht. Die Anpassung erfolgt quartalsweise auf unterschiedlichen regionalen Ebenen (Bundesland, Regierungsbezirk, regionale Anpassungsschicht). Die Kompensations- und Hochrechnungsfaktoren werden mithilfe eines verallgemeinerten Regressionsschätzers (Generalized Regression Estimator – GREG) ermittelt, so dass zu schwach besetzte Anpassungsklassen vermieden werden können.<sup>[1](#page-10-1)</sup>

#### 2 Das Hochrechnungsverfahren für die monatliche Schnellschätzung

Das Hochrechnungsverfahren der monatlichen Schnellschätzung ist einstufig. Aus Gründen der Aktualität erfolgt in der Hochrechnung der Monatsergebnisse keine separate Kompensation von Antwortausfällen. Die Ergebnisse werden jedoch ebenfalls an Eckwerte aus der Laufenden Bevölkerungsfortschreibung angepasst und so indirekt kompensiert. Die ausgewählten Hilfsmerkmale sind Alter (in 13 Altersklassen mit jeweils fünf Jahresstufen) und zwei Staatsangehörigkeitsgruppen (deutsch, nicht deutsch), jeweils differenziert nach Geschlecht. Die regionale Gliederung (Bundesland, "Nielsen-Gebiete", Früheres Bundesgebiet und Neue Länder) ist nicht so tief wie in der Jahresrechnung. Die Hochrechnungsfaktoren werden durch das gleiche Kalibrierungsverfahren berechnet wie oben beschrieben. Dadurch sind Anpassungen an getrennte Randverteilungen möglich.[2](#page-10-1)

-

<sup>1</sup> Ausführliche Informationen zum Hochrechnungsverfahren bei Afentakis, A./Bihler, W. 2005: Das Hochrechnungsverfahren beim unterjährigen Mikrozensus ab 2005. In Wirtschaft und Statistik 10/2005, S. 1039ff.

<sup>&</sup>lt;sup>2</sup> vgl. Statistisches Bundesamt 2008: Qualitätsbericht "Monatliche Erwerbslosenstatistik nach dem ILO-Konzept".

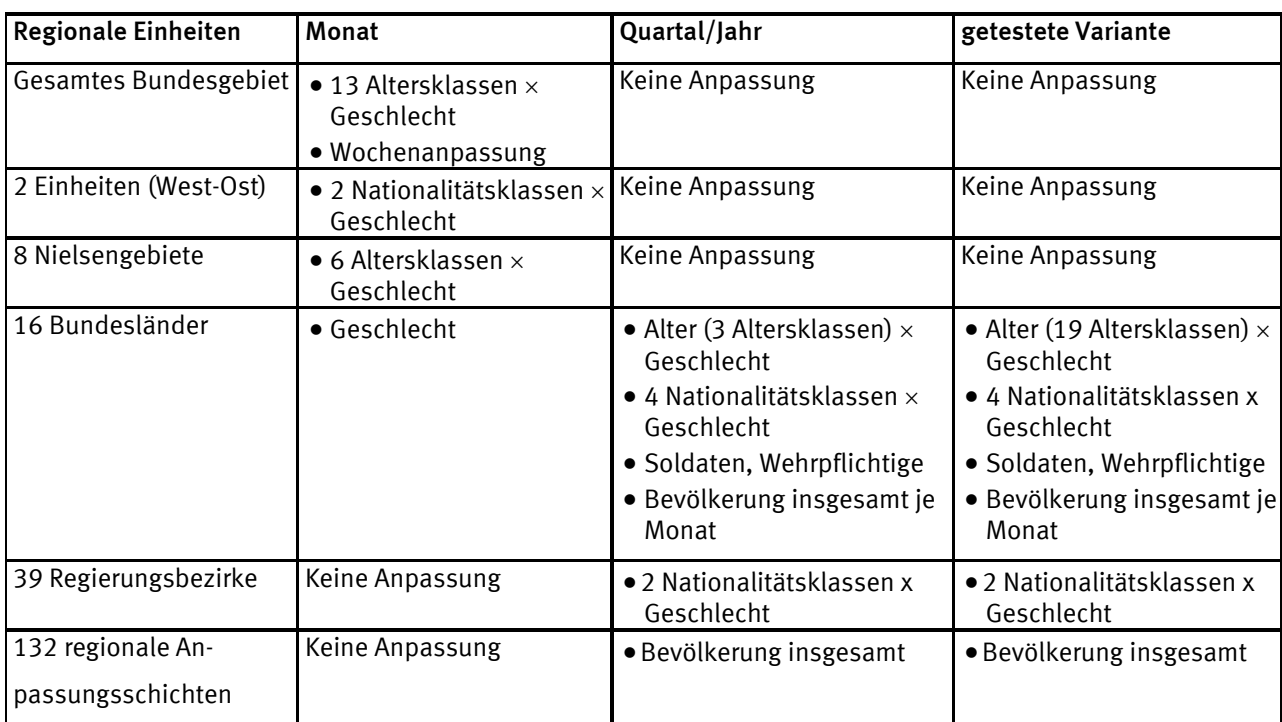

#### <span id="page-11-0"></span>Tabelle [1](#page-11-0): Hochrechnungsterme im Überblick<sup>1</sup>

#### 3 Getestete Variante – Integration des tiefer gegliederten Hochrechnungsmerkmals "Alter"

Die Kombination beider Hochrechnungsverfahren ermöglicht für die Auswertung von Jahresergebnissen weiterhin die gewünschte regionale Gliederungstiefe, aber gleichzeitig die Anpassung an verfeinerte Altersgruppen. Die hier getestete Hochrechnung weist die gleiche Vorgehensweise wie die des jährlichen Hochrechnungsverfahrens auf - mit Ausnahme des Anpassungsterms "Geschlecht und Alter je Bundesland", bei dem 19 Altersklassen anstelle von drei verwendet werden. Die im Folgenden dargestellten Vergleiche basieren ansonsten auf den gleichen jährlichen Befragungsergebnissen. Aufgrund des bei der Hochrechnung angewendeten Kalibrierungsverfahrens werden auch bei der Anpassung an 19 Altersklassen leere Zellen vermieden. Der Stichprobenzufallsfehler (relativer Standardfehler) fällt im Vergleich zum Jahreshochrechnungsverfahren sogar etwas niedriger aus.

#### 4 Ergebnisse der Hochrechnungsvarianten im Vergleich

Die Anpassung an die feinere Gliederung der Altersklassen im Hochrechnungsverfahren führt erstens dazu, dass kohortenbedingte Sprünge in (Zeitreihen-)Ergebnissen reduziert werden. Gleichzeitig – und für die Interpretation von Arbeitsmarktdaten bedeutender – liefert sie in Bezug auf Auswertungen mit dem Befragungsmerkmal Alter detaillierte Ergebnisse.

Wendet man die veränderten Hochrechnungsfaktoren zur Berechnung der Ergebnisse für das Jahr 2009 an, so erhält man für die Auswertung der Bevölkerung nach Alter veränderte Ergebnisse. Die Zahl der Bevölkerung in den Altersklassen der 35- bis 39-Jährigen und der 45- bis 49-Jährigen weist einen um mehr als drei Prozent höheren Wert auf. Dabei ist zu beachten, dass die Gruppe der 45- bis 49-Jährigen bei der ursprünglichen Hochrechnung der Arbeitskräfteerhebung in die obere der drei Altersklassen fällt. Somit ergeben sich Auswirkungen auf die Ergebnisse von Merkmalen wie der Erwerbstätigkeit, in der diese Altersgruppe besonders stark vertreten ist. Betrachtet man die Ergebnisse der Gesamtbevölkerung, so gleicht sich der hochrechnungsbedingte Anstieg einzelner Altersklassen durch hochrechnungsbedingte Rückgänge (z. B. in der

-

<sup>&</sup>lt;sup>1</sup> Vereinfachte Darstellung.

Altersklasse der 70- bis 74-Jährigen) wieder aus. Für Ergebnisse, bei denen nur bestimmte Altersgruppen betrachtet werden, erfolgt dieser Ausgleich jedoch nicht.

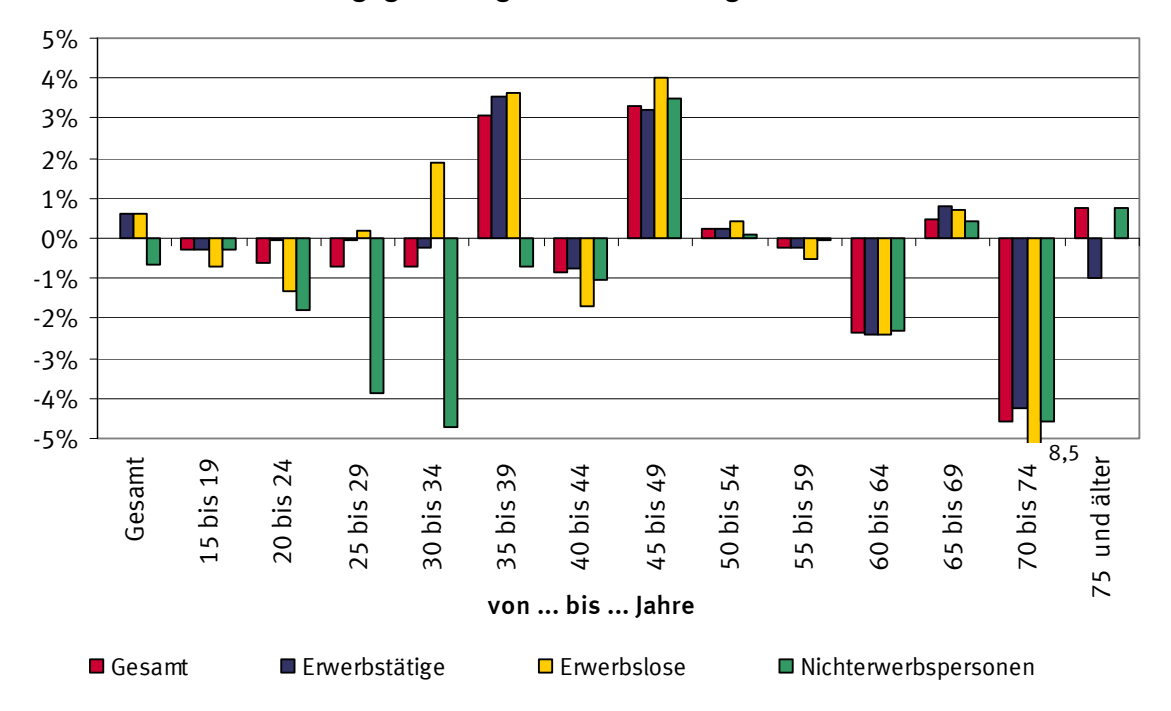

Prozentuale Veränderung der simulierten Hochrechnung im Vergleich zum gegenwärtigen Hochrechnungsverfahren

So wirkt sich die Anpassung in der Hochrechnung besonders auf die Ergebnisse nach Erwerbsstatus aus (siehe Abbildung). Die Zahl der Erwerbstätigen und Erwerbslosen steigt um jeweils 0,6% an. Die Zahl der Nichterwerbspersonen ist mit der getesteten Hochrechnungs-variante um 0,7% niedriger. In manchen Altersgruppen wird die feinere Gliederung der Altersklassen besonders deutlich und führt zu einer Ergebnisabweichung von mehr als 3%.

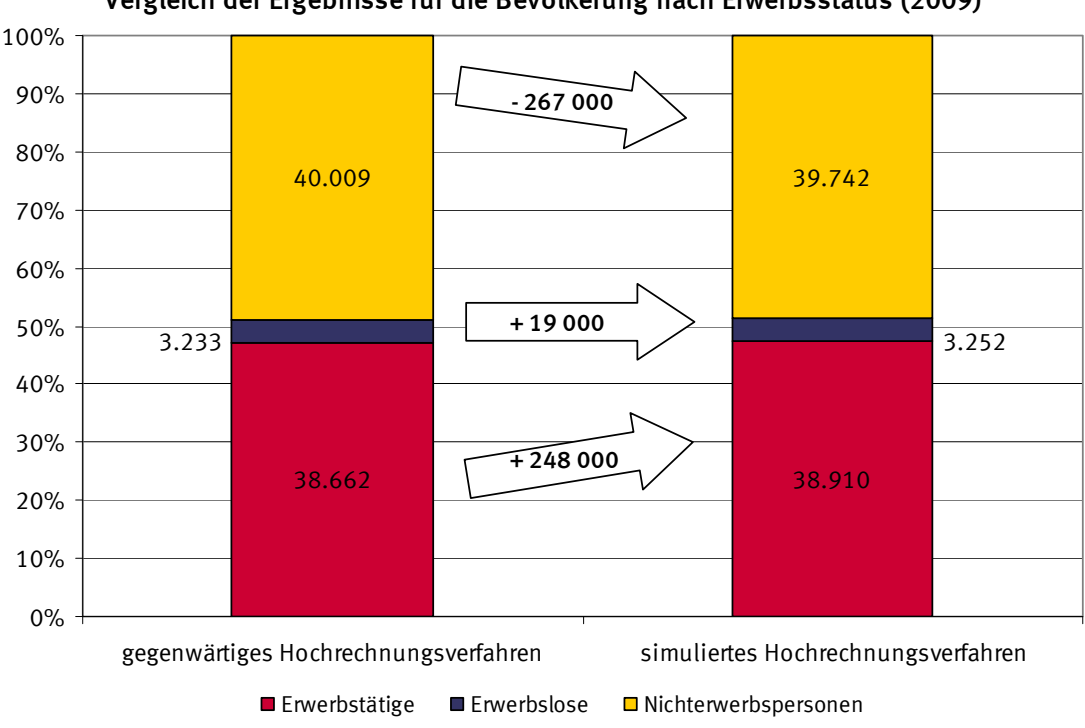

Vergleich der Ergebnisse für die Bevölkerung nach Erwerbsstatus (2009)

Statistisches Bundesamt, Methoden . . . Verfahren . . . Entwicklungen 1/2011

#### <span id="page-13-1"></span>5 Fazit

-

Der Vergleich der beiden Hochrechnungsvarianten zeigt, dass sich die Standardfehler aufgrund des verwendeten Hochrechnungsverfahrens nicht stark verändern, sich sogar leicht verringern. Die Ergebnisse einzelner Personengruppen, gerade wenn Sie nach Alter betrachtet werden, verändern sich jedoch teilweise bedeutend.

Allgemein kann davon ausgegangen werden, dass eine Anpassung an tiefer gegliederte Altersklassen auch kohärentere Ergebnisse mit sich führt. Da solch detaillierte Informationen der Laufenden Bevölkerungsfortschreibung auf Quartalsbasis gegenwärtig nicht zur Verfügung stehen, ist derzeit eine Anpassung an 5er-Altersklassen nicht möglich. Allerdings sollte diese Hochrechnungsvariante bzw. der Bestandteil der Altersanpassung an 5er-Altersklassen bei einer Änderung der Hochrechnung im Zuge der neuen Bevölkerungsergebnisse durch den Zensus 2011 einbezogen werden. Dies gilt insbesondere in Hinblick auf die Verordnung zur Durchführung der Arbeitskräfteerhebung<sup>[1](#page-13-1)</sup>, die eine Gliederung des Hochrechnungsmerkmals Alter in 5er-Altersklassen auch für die Hochrechnung der Quartals- und Jahresergebnisse vorschreibt.

*Katharina Puch, Tel.: +49-(0)611/75 41 06, E-Mail: [katharina.puch@destatis.de](mailto:katharina.puch@destatis.de)*

## <span id="page-13-0"></span>Personalschlüssel in Kindertageseinrichtungen – Methodische Grundlagen und ausgewählte Ergebnisse

#### Der Personalschlüssel als wichtiges Qualitätskriterium

Der Personalschlüssel ist – neben dem Qualifikationsniveau des pädagogisch tätigen Personals – ein wichtiges Kriterium zur Beurteilung der Qualität der Erziehung sowie der Bildung und Betreuung in Kindertageseinrichtungen. Kindertageseinrichtungen sind Einrichtungen, in denen Kinder im Alter von 0 bis 13 Jahren ergänzend zur Erziehung und Betreuung durch die Eltern betreut werden. Die Betreuung der Kinder erfolgt durch pädagogisch tätiges Personal in Abhängigkeit des Alters der Kinder in verschiedenen Gruppenformen.

Da die Personalausstattung jedoch durch Landesgesetze geregelt ist, ist ein Ländervergleich nur schwer bzw. gar nicht möglich. Die Gründe hierfür sind die sehr unterschiedlichen Empfehlungen für die Personalausstattung oder der Leitungsfunktion in den Kindertageseinrichtungen. Darüber hinaus obliegt in einigen Bundesländern die Regelung zur Personalausstattung den Kommunen oder den Trägern selbst. Somit kommt es auch innerhalb eines Bundeslandes zu unterschiedlichen Regelungen. Durchschnittswerte für einen empfohlenen Personalschlüssel sind damit bundesweit nicht möglich.

Ziel der Personalschlüsselberechnung ist, die Anzahl der betreuten Kinder in der Kindertageseinrichtung je pädagogisch tätige Person bezogen auf die verschiedenen Gruppenarten bezogen zu ermitteln. Der darzustellende Personalschlüssel ist dabei nur eine "rechnerische Größe", um Grundsatzaussagen über regionale Unterschiede und im Zeitverlauf zu ermöglichen. In der täglichen Betreuungssituation vor Ort können sich durchaus andere Bedingungen ergeben. Aus diesem Grunde ist die "rechnerische Größe" Personalschlüssel auch keine *tatsächliche* "Betreuer-Kind-Relation"<sup>[2](#page-13-1)</sup>.

<sup>1</sup> Siehe Verordnung (EG) Nr. 577/98 des Rates, Artikel 3, Absatz (5):"Bei der Berechnung der Gewichte für die Hochrechnung werden insbesondere die Auswahlwahrscheinlichkeiten sowie exogene Eckdaten über die Verteilung der Grundgesamtheit nach Geschlecht, Alter (5-Jahres-Altersgruppen) und Region (Ebene NUTS II) berücksichtigt, soweit diese Eckdaten von dem betreffenden Mitgliedstaat für hinreichend verlässlich gehalten werden." Amtsblatt der Europäischen Gemeinschaften, L 77 vom 14.3.1998.

<sup>2</sup> Im Folgenden wird trotz dieser Einschränkung der Begriff , Personalschlüssel" verwendet.

#### <span id="page-14-0"></span>Basisdaten aus der Statistik über Kindertageseinrichtungen

Durchgeführt werden die Berechnungen zur Ermittlung des Personalschlüssels auf Basis der Einzeldaten zur Statistik über, Kinder und tätige Personen in Kindertageseinrichtungen<sup>,[1](#page-14-0)</sup>. Hierbei sind bestimmte Besonderheiten zu berücksichtigen und entsprechende Annahmen zu treffen.

- In der Statistik der Kindertageseinrichtungen wird beim Personal ausschließlich die vertraglich vereinbarte Wochenarbeitszeit erfasst. Nicht berücksichtigt werden können sogenannte "Verfügungszeiten" (z. B. Fortbildungs- und Konzeptionstage) oder "Ausfallzeiten" wegen Krankheit bzw. Urlaub.
- Bei Einrichtungsleitungen ist zu klären, wie diese in die Personalschlüsselberechnung einfließen. Die Statistik erfasst bis zur Erhebung 2010 nur die zu 100 % freigestellten Einrichtungsleitungen. Nicht erfasst wird dagegen der Leitungsanteil bei Personen, die in einer Kindertageseinrichtung ohne 100 % freigestellte Einrichtungsleitung arbeiten. Ein Durchschnittswert lässt sich hier nicht für den Leitungsanteil ermitteln durch die unterschiedlichen Regelungen in den Bundesländern. Es gibt lediglich Empfehlungen, die sich zum Teil auf die Zahl der Gruppen in der Einrichtung, auf die vollzeitbetreuten Kinder oder die Zahl der durchschnittlich belegten Plätze beziehen.
- Für die in der Kindertageseinrichtung betreuten Kinder wird die vertraglich vereinbarte tägliche Betreuungszeit in Größenklassen erfasst. Zur Ermittlung der wöchentlichen Betreuungszeit werden Betreuungsmittelwerte gebildet. Die vertraglich vereinbarte Betreuungszeit kann durchaus von der tatsächlichen Betreuungszeit abweichen, wenn der vertraglich vereinbarte Betreuungsumfang nicht ausgeschöpft wird. Es kann z. B. vertraglich eine tägliche Betreuungszeit von bis zu 7 Stunden vereinbart sein, tatsächlich wird das Kind aber an verschiedenen Tagen bereits nach knapp 5 Stunden abgeholt. Oder ein Kind schöpft die vollen 7 Stunden am Tag aus, in die Personalschlüsselberechnung fließen aber nur 6 Stunden ein (vgl. S. 3). Dies kann einer der Gründe dafür sein, dass der tatsächliche Personalschlüssel von der hier dargestellten, rechnerischen Größe' des Personalschlüssels abweicht.
- Da der Betreuungsumfang in hohem Maße von der altersmäßigen Zusammensetzung der Gruppe abhängig ist, müssen bei der Personalschlüsselberechnung zudem auch die Gruppenarten bestimmt und dargestellt werden.

#### Berechnung des Personalschlüssels

Die Personalschlüsselberechnung in Kindertageseinrichtungen basiert auf einer standardisierten Berechnung von Vollzeitäquivalenten der dort betreuten Kinder (Vollzeitbetreuungsäquivalent) und der in der Kindertageseinrichtung tätigen Personen (Vollzeitbeschäftigungsäquivalent) für die verschiedenen Gruppenarten.

Die Personalschlüsselberechnung in Kindertageseinrichtungen wird auf Gruppenebene durchgeführt, d. h. es werden ausschließlich Kindertageseinrichtungen mit fester Gruppenstruktur betrachtet. Diese bilden mit rund 88 % die häufigste Einrichtungsart (44 700 von insgesamt 50 800 Einrichtungen).

Gruppen bzw. Kindertageseinrichtungen, in denen Kinder mit einer Behinderung integrativ oder ausschließlich betreut werden, bleiben unberücksichtigt. Einige oder alle Kinder dort erhalten Eingliederungshilfe wegen körperlich/geistiger Behinderungen nach §§ 53, 54 SGB XII oder seelischer Behinderung nach § 35a SGB VIII. Der erhöhte Förderbedarf ist daher i. d. R. mit einer anderen Personalausstattung verbunden. Die Zahl der Gruppen, die im Rahmen der Personalschlüsselberechnung berücksichtigte werden kann, ist damit insgesamt geringer als die Zahl aller Gruppen in Kindertageseinrichtungen.

-

<sup>&</sup>lt;sup>1</sup> Die rechtliche Grundlage zur Statistik findet sich in §§ 98 ff SGB VIII.

Da die Beschäftigungszeiten und auch die Betreuungszeiten in den betrachten Gruppen differieren, muss als Grundlage für die Berechnung des Personalschlüssels zunächst eine Standardisierung geschaffen werden; sowohl beim Personal als auch bei den betreuten Kindern.

Zunächst wird für die in den Gruppen betreuten Kinder ein *Vollzeitbetreuungsäquivalent* gebildet. Dazu werden die vertraglich vereinbarten täglichen Betreuungszeiten über Größenklassen erfragt, aus denen dann Betreuungsmittelwerte zu bilden sind.

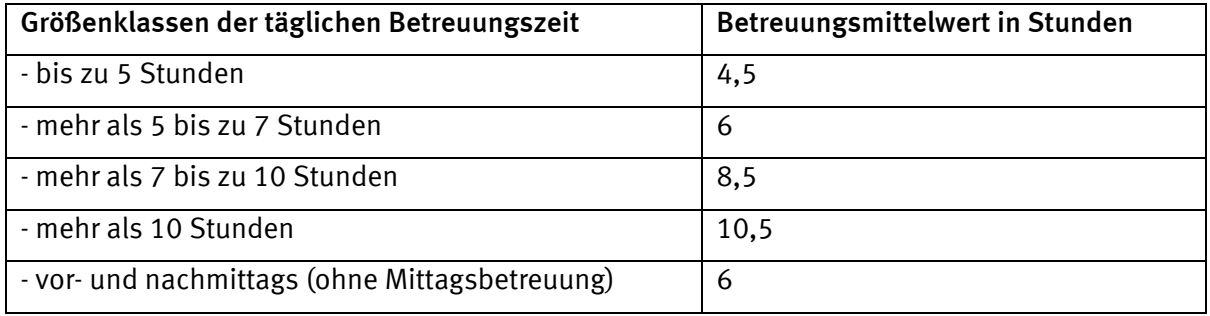

Die Mittelwerte der Betreuungszeit eines jeden Kindes in der Gruppe werden summiert. Durch Multiplikation mit 5 erhält man die wöchentliche Betreuungszeit der Gruppenkinder, welche auf eine wöchentliche Betreuungszeit von 40 Stunden bezogen wird. Das Ergebnis ist das *Vollzeitbereuungsäquivalent.* 

*Beispiel:10 Kinder einer Gruppe werden unter 5 Stunden und 15 Kinder werden 5 bis unter 7 Stunden betreut. Die Summe der Betreuungsmittelwerte für alle Kinder in dieser Gruppe ergeben135 Stunden täglich. Daraus errechnet sich ein wöchentlicher Betreuungsmittelwert von 675 Stunden. Das entsprechende Vollzeitbetreuungsäquivalent liegt dann bei 16,875.* 

Für die in der Gruppe tätigen Personen (Personal) wird ebenfalls ein *Vollzeitäquivalent* errechnet, und zwar aus der Summe der vertraglich vereinbarten Wochenarbeitszeit, bezogen auf die reguläre Wochenarbeitszeit von 39 Wochenstunden. Gruppenleitungen, Zweit- bzw. Ergänzungskräfte sowie gruppenübergreifend tätige Personen und Einrichtungsleitungen werden in die Personalschlüsselberechnung mit einbezogen. Der Beschäftigungsumfang von gruppenübergreifend tätigen Personen sowie von freigestellten Einrichtungsleitungen wird gleichmäßig auf alle Gruppen in der Kindertageseinrichtung verteilt. Grund dafür, dass auch die zu 100% freigestellten Einrichtungsleitungen mit in die Personalschlüsselberechnung einbezogen werden, ist, dass bei Einrichtungen ohne freigestellte Einrichtungsleitung dem dort tätigen Personal kein Anteil für Leitungsaufgaben abgezogen werden kann, da die Anzahl der Stunden für diese Tätigkeit nicht bekannt ist. Wann und zu welchem Anteil Personal im Gruppendienst zur Wahrnehmung von Leitungsfunktionen freigestellt wird ist sowohl innerhalb der Länder als auch zwischen den Ländern unterschiedlich geregelt. Um eine Vergleichbarkeit zwischen den Ländern zu ermöglichen, werden daher die freigestellten Einrichtungsleitungen mit einbezogen.

Die errechneten Äquivalente für die Kinder und das Personal werden ins Verhältnis zueinander gesetzt. Daraus ergibt sich ein standardisierter Personalschlüssel je Gruppe. Dieser beschreibt die Relation von Vollzeitbetreuungsäquivalent pro Vollzeitbeschäftigungsäquivalent.

Die Personalschlüsselberechnung der amtlichen Statistik bewegt sich innerhalb des Systems der verschiedenen Gruppenarten wie sie in der Standardtabellierung der Statistiken zu den Kindern und tätigen Personen in Kindertageseinrichtungen besteht.

Da die Erziehung, Bildung und Betreuung von noch nicht schulpflichtigen Kindern derzeit besonders im Fokus der öffentlichen und politischen Diskussion steht, beschränkt sich die Betrachtung zunächst auf die drei Gruppenarten ohne Schulkinder:

• Gruppen mit Kindern im Alter von 0 bis unter 3 Jahren

- <span id="page-16-0"></span>• Gruppen mit Kindern im Alter von 2 bis unter 8 Jahren (ohne Schulkinder)
- Gruppen mit Kindern im Alter von 0 bis unter 8 Jahren (ohne Schulkinder)

Der Personalschlüssel je Gruppenart wird abschließend dadurch gebildet, indem je Gruppenart der gruppenbezogene Median verwendet wird<sup>[1](#page-16-0)</sup>.

#### Ergebnisse im Überblick

-

Auf Basis dieser Berechnung lassen sich die Ergebnisse für verschiedenen Gruppentypen und im Zeitverlauf darstellen:

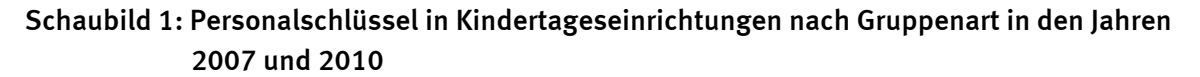

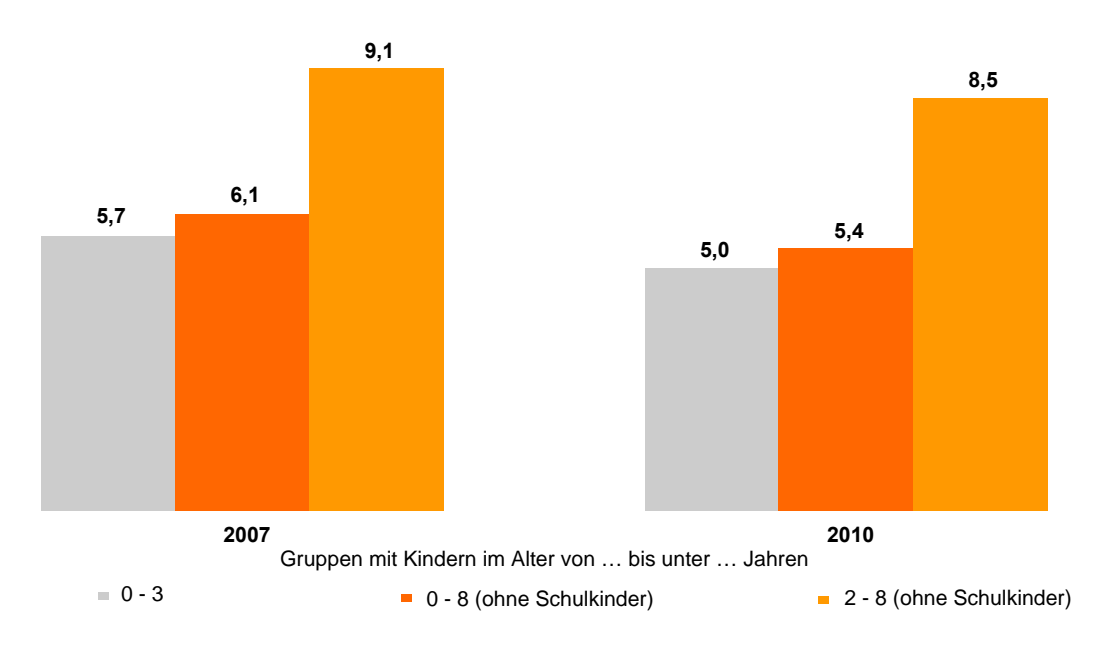

- Die Betreuung von Kindern im nicht schulpflichtigen Alter erfolgt überwiegend in Gruppen mit Kindern im Alter von 2 bis unter 8 Jahren. In dieser Gruppenart wurde bundesweit ein durchschnittlicher Personalschlüssel von 1:8,5 ermittelt (Stichtag 1. März 2010). Dies bedeutet, auf eine pädagogisch vollzeittätige Person kommen rechnerisch 8,5 ganztags betreute Kinder. Im Vergleich dazu lag im März 2007 der Personalschlüssel in dieser Gruppenform noch bei 1:9,1.
- Deutlich geringerer, d.h. besser, und zwar bei 1:5,0 lag der Personalschlüssel für Kinder in Gruppen von 0 bis unter 3 Jahren.
- Neben diesen beiden Gruppenformen werden unter 3-jährige Kinder aber auch in Gruppen mit Kindern im Alter von 0 bis unter 8 Jahren (ohne Schulkinder) betreut. Bundesweit lag der Personalschlüssel im März 2010 bei 1:5,4.
- Für alle drei dargestellten Gruppenformen hat sich der Personalschlüssel zwischen 2007 und 2010 verbessert.

<sup>&</sup>lt;sup>1</sup> Der Median halbiert eine Verteilung und ist, anders als das arithmetische Mittel, robuster gegenüber "Ausreißern" in einer nicht normal verteilten Grundgesamtheit.

#### <span id="page-17-1"></span>Methodische Weiterentwicklung

Um den Personalschlüssel künftig noch exakter abbilden zu können, wurden in der Statistik über Kinder und tätige Personen in Kindertageseinrichtungen zwei wichtige Änderungen vorgenommen.

In der Erhebung ab 2011 ist es möglich, für das tätige Personal bis zu zwei Arbeitsbereiche statt bislang nur einen Arbeitsbereich anzugeben. Damit kann z.B. der Leitungsanteil bei dem dafür zuständigen Personal herausgerechnet werden. Auch kann angegeben werden, wenn Personal in verschiedenen Gruppen tätig ist. Mit dieser Änderung wird eine bessere Zuteilung des Personals auf die verschiedenen Gruppentypen möglich sein.

Zudem wird – nachdem die Grundlage hierfür durch eine Gesetzesänderung im SGBVIII geschaffen ist – mit der Erhebung ab 2012 eine Umstellung auf die wöchentliche statt der täglichen Betreuungszeit erfolgen. Die bisherige Erfassung der täglichen Betreuungszeit in Größenklassen entfällt damit. Anders als bislang ist damit eine exakte Erfassung der vertraglich vereinbarten Betreuungszeit möglich.

*Sascha Krieger, Tel.: +49-(0)228/99 643 81 59, E-Mail: [sascha.krieger@destatis.de](mailto:sascha.krieger@destatis.de)*

## <span id="page-17-0"></span>Die Kennzeichnung des Dritten Sektors im statistischen Unternehmensregister

Nach mehr als einem Jahrzehnt wurde durch das Projekt "Zivilgesellschaft in Zahlen" eine Datenlücke im Bereich der Nonprofit-Forschung geschlossen, indem die wirtschaftliche Bedeutung des Dritten Sektors in Deutschland neu bestimmt wurde.

Der Begriff Dritter Sektor – alternativ auch Nonprofit-Sektor genannt – definiert einen eigenständigen Bereich jenseits des Staates und der privaten Unternehmen. Unternehmen des Dritten Sektors sind laut United Nations (2003) 1. *Organisationen*, d. h. in gewissem Maße institutionalisiert, 2. *privat,* d. h. institutionell getrennt vom Staat, 3. *non-profit-distributing,* d. h. sie schütten Gewinne nicht an ihre Mitglieder oder Eigentümer aus, 4. *selbstverwaltend*, also in der Lage, ihre Aktivitäten selbst zu kontrollieren und 5. von Freiwilligkeit gekennzeichnet<sup>[1](#page-17-1)</sup>.

Im Rahmen des Projekts "Zivilgesellschaft in Zahlen (ZiviZ)" hat das Statistische Bundesamt in Kooperation mit dem Centrum für soziale Investitionen und Innovationen der Universität Heidelberg (CSI) sowie dem Wissenschaftszentrum Berlin für Sozialforschung (WZB) die Voraussetzungen für eine regelmäßige Berichterstattung in Form eines "Informationssystems Zivilgesellschaft" geschaffen (Modul 1). Unterstützt und finanziert wurden die Arbeiten an Modul 1 vom Stifterverband für die Deutsche Wissenschaft, der Fritz-Thyssen-Stiftung und der Bertelsmann Stiftung, die gemeinsam das Gesamtprojekt ZiviZ betreiben. Die Arbeiten hatten eine Laufzeit von 2 Jahren und wurden im April 2011 mit der Abgabe eines Abschlussberichts an die drei Auftraggeber erfolgreich abgeschlossen. Hauptziel von Modul 1 war die Ermittlung der Anzahl der Unternehmen und der sozialversicherungspflichtig Beschäftigten im Dritten Sektor sowie die darauf aufbauende modellmäßige Berechnung der Bruttowertschöpfung durch die Volkswirtschaftlichen Gesamtrechnungen.

Um die Anzahl der Einheiten des Dritten Sektors bestimmen zu können, wurden als Basis Unternehmen des statistischen Unternehmensregisters (URS) herangezogen, da diese als

-

<sup>&</sup>lt;sup>1</sup> Vgl. United Nations (2003). Handbook on Non-Profit Institutions in the System of National Accounts. New York: United Nations, S. 16.

kleinste rechtlich selbständige Einheiten die oben definierten Merkmale 1. und 4. erfüllen. Dieser Unternehmensbegriff umfasst auch Körperschaften und Stiftungen sowie Anstalten des öffentlichen Rechts. Die rund 3,6 Millionen Unternehmen des URS besitzen mindestens einen sozialversicherungspflichtig Beschäftigten und/oder erzielen mindestens 17.500 Euro steuerbaren Umsatz im Jahr. Das bedeutet, dass all jene Einheiten, die unterhalb dieses Mindestumsatzes liegen und keine sozialversicherungspflichtig Beschäftigten haben, unberücksichtigt bleiben. Diese Einheiten spielen im Dritten Sektor prinzipiell keine unerhebliche Rolle, da in diesem vermutlich viele Beschäftigte ehrenamtlich tätig sind und dessen Unternehmen aufgrund ihrer Gemeinnützigkeit wahrscheinlich häufig von der Umsatzsteuer befreit sind. Allerdings sind diese Einheiten bezüglich ihrer wirtschaftlichen Bedeutung und damit bezüglich der Projektziele als eher unwichtig anzusehen.

Die Zuordnung der Unternehmen zu den Bereichen Dritter Sektor bzw. Nicht Dritter Sektor erfolgte in einem mehrstufigen Verfahren. Anhand eines mit der Statistik-Software SAS programmierten maschinellen Algorithmus wurde zunächst versucht, möglichst viele Unternehmen des URS eindeutig einem der beiden Bereiche zuzuordnen.

Dazu wurde das URS (Berichtsjahr 2007) mit seinen Informationen unter anderem zu

- Name und Anschrift,
- Land des Unternehmenssitzes,
- wirtschaftlicher Tätigkeit gemäß Klassifikation der Wirtschaftszweige WZ 2003 bzw. WZ 2008,
- Rechtsform,
- sozialversicherungspflichtig Beschäftigten sowie
- Verweisen auf andere Register (Kennnummern)

genutzt und lediglich für Zwecke des Projekts zum Teil verbessert und um neue Merkmale ergänzt.

Nachdem die Rechtsform-Zuordnung des URS für Zwecke des Projekts aufbereitet wurde, erfolgte auf Grundlage der folgenden Arbeitsschritte die erste Zuordnung der Unternehmen des URS zum Dritten Sektor:

Erstens wurden alle Wirtschaftszweige (gemäß WZ 2008) in die drei Kategorien WZ=0 (untypisch für den Dritten Sektor), WZ=1 (potentiell Dritter Sektor) und WZ=2 (typisch für den Dritten Sektor) eingeteilt. Während die Wirtschaftszweige Maschinenbau und Energieversorgung beispielsweise WZ=0 zugeordnet wurden, wurden z. B. die Wirtschaftszweige Beherbergung und Gastronomie auf WZ=1 und z. B. Heime sowie das Sozialwesen auf WZ=2 gesetzt.

Analog dazu wurden die Rechtsformen den Kategorien RF=0 (untypisch für den Dritten Sektor), RF=1 (potentiell Dritter Sektor) und RF=2 (typisch für den Dritten Sektor) zugeordnet. Als untypisch für den Dritten Sektor wurden beispielweise alle Personengesellschaften eingeordnet. Als potentiell Dritter Sektor wurde z. B. die Rechtsform GmbH eingestuft, da sich hinter dieser sowohl Einheiten des Dritten Sektors (z. B. gemeinnützige GmbHs) als auch Einheiten des Bereichs Nicht Dritter Sektor (z. B. gewinnorientierte GmbHs) verbergen. Als für den Dritten Sektor typische Rechtsform wurden nur die öffentlich-rechtlichen Religionsgesellschaften eingeordnet.

Zweitens wurden mittels regulärer Ausdrücke Unternehmen herausgefiltert, deren Unternehmensname eindeutige Schlüsselwörter – wie z. B. Gemeinnützigkeit, eingetragener Verein, Caritas (und andere Namen von Wohlfahrtsverbänden) etc. – für den Dritten Sektor enthielt. Die Schwierigkeit bestand dabei darin, möglichst alle – und möglicherweise auch fehlerhafte – Schreibweisen zu erfassen und dabei die Fehlerquote möglichst gering zu halten.

Drittens wurden diverse Positiv- und Negativlisten erstellt, wobei Positivlisten Einheiten enthalten, die zum Dritten Sektor gehören, und Negativlisten Unternehmen enthalten, die nicht zum Dritten Sektor zählen. Die Listen entstanden auf Basis amtlicher und nichtamtlicher Datenquellen und enthielten z. B. freigemeinnützige Krankenhäuser, Hochschulen oder Genossenschaften.

Auf Basis dieser Vorarbeiten wurde anschließend die vorläufige Variable Dritter Sektor erstellt, welche entsprechend den Variablen Rechtsform und Wirtschaftszweig die drei Ausprägungen DS=0 (Nicht Dritter Sektor), DS=1 (potentiell Dritter Sektor bzw. auch Graubereich genannt) und DS=2 (Dritter Sektor) erhielt. Dabei konnten durch das maschinelle Verfahren rund 2,5 Millionen bzw. 70 % der Unternehmen eindeutig den Bereichen Nicht Dritter Sektor und Dritter Sektor zugeordnet werden. Rund 1,1 Millionen bzw. 30 % der Unternehmen des URS konnten jedoch anhand maschineller Verfahren nicht eindeutig zugeordnet werden und bildeten den Graubereich.

Diese verbliebenen Unternehmen mussten daraufhin näher untersucht und zum Teil einer aufwendigeren Einzelfallrecherche unterzogen werden. Dazu wurden zunächst Stichproben mit je 500 Fällen, gegliedert nach den Variablen Wirtschaftszweig und Rechtsform, gezogen und hinsichtlich ihrer Dritt-Sektor-Relevanz untersucht. Daraufhin konnten 70 % der 1,1 Millionen Einheiten aus dem untersuchten Graubereich eindeutig ausgeschlossen und dem Bereich Nicht Dritter Sektor zugeordnet werden, da in deren Stichproben keine Einheiten des Dritten Sektors gefunden wurden. Für weitere 25 % der Unternehmen des Graubereichs wiesen die Stichproben zwischen 1 und 2 % Unternehmen des Dritten Sektors nach; dieser Bereich wurde im Rahmen einer umfassenderen, nach Beschäftigtengrößenklassen geschichteten Stichprobe von insgesamt rund 11.000 Fällen näher untersucht. Diese Ergebnisse flossen in Hochrechnungen für Zwecke der Volkswirtschaftlichen Gesamtrechnungen ein. Die verbliebenen 5 % der Unternehmen des Graubereichs, also rund 55.000 Unternehmen, wurden einer vollständigen Einzelfallprüfung unterzogen, da durch die Stichprobenziehungen festgestellt wurde, dass hier zum Teil über 50 % der Unternehmen zum Dritten Sektor zu zählen sind.

Die Einzelfallrecherchen orientierten sich zum einen an den Namen der Unternehmen, die noch einmal auf Hinweise untersucht wurden, ob die Unternehmen dem Dritten Sektor zuzuordnen sind. Vorrangig wurden die Recherchen jedoch über das Internet getätigt. Hierbei wurden die Unternehmen bezüglich Hinweisen auf Gemeinnützigkeit, staatliche Kontrolle sowie mögliche Beziehungen zu Mutterunternehmen untersucht. Während Gemeinnützigkeit bzw. fehlende Gewinnorientierung auf Zugehörigkeit zum Dritten Sektor schließen ließen, führte eine mehr als 50 %ige Kontrolle eines Unternehmens durch den Staat zum Ausschluss aus dem Dritten Sektor. Wenn ein Unternehmen jedoch in einem für den Dritten Sektor typischen Wirtschaftszweig tätig sowie die Rechtsform des Unternehmens als potentiell Dritter Sektor klassifiziert war und das Mutterunternehmen zum Dritten Sektor zählte, also z. B. eine Einrichtung der Caritas war, dann wurde dieses Tochterunternehmen ebenfalls dem Dritten Sektor zugeordnet.

Nach erfolgter Einzelfallrecherche konnte der Graubereich vollständig aufgelöst und alle Unternehmen des URS vorläufig den Bereichen Dritter Sektor und Nicht Dritter Sektor zugeordnet werden.

In einem letzten Schritt wurden dann schließlich Eigenschaften von Mutterunternehmen auf deren Tochterunternehmen vererbt und damit gegebenenfalls die vorläufige Zuordnung eines Unternehmens zum Dritten Sektor bzw. zum Bereich Nicht Dritter Sektor überschrieben. Es wurde nach folgenden Regeln vererbt:

a) Wenn das Mutterunternehmen dem Dritten Sektor zugeordnet war, deren Tochterunternehmen bisher aber noch nicht, und sich die Tochter sowohl in einem für den Dritten Sektor typischen Wirtschaftszweig befand (WZ=2) als auch keine öffentliche Einheit war, dann wurde die Tochter ebenfalls im Dritten Sektor eingeordnet (Dritter Sektor=2).

<span id="page-20-1"></span>b) Wenn das Mutterunternehmen eine öffentliche Einheit und die Tochter bisher nicht als öffentliche Einheit markiert war, dann wurde die Tochter dem Bereich Nicht Dritter Sektor zugeordnet und erhielt die Eigenschaft "Öffentliche Einheit".

Vererbt wurde in einem ersten Schritt von allen Mehrheitsanteilseignern auf die unmittelbaren Töchter. In weiteren iterativen Schritten wurde der Tatsache Rechnung getragen, das Unternehmen sowohl Tochter eines Mutterunternehmens als auch selbst Mutterunternehmen sein können. Wenn sich die Eigenschaft einer Tochter änderte, wurde wiederum deren Beziehung zu ihrem unmittelbaren Tochterunternehmen erneut untersucht und gegebenenfalls – das heißt falls eine der beiden oben genannten Bedingungen zutraf – wurden erneut Eigenschaften vererbt. Dies wurde solange durchgeführt, bis keine weiteren Änderungen zustande kamen.

Insgesamt wurden rund 80 % der Unternehmen des Dritten Sektors maschinell und rund 20 % über Einzelfallrecherchen zum Dritten Sektor zugeordnet.

Detaillierte Projektergebnisse werden voraussichtlich Ende Juni von den Auftraggebern veröffentlicht (siehe

[http://www.stifterverband.info/statistik\\_und\\_analysen/dritter\\_sektor/index.html](http://www.stifterverband.info/statistik_und_analysen/dritter_sektor/index.html), letzter Zugriff am 19.05.2011).

*Natalie Rosenski, Tel.: +49 (0)611 / 75 42 84, E-Mail: [natalie.rosenski@destatis.de](mailto:natalie.rosenski@destatis.de)*

## <span id="page-20-0"></span>"Verknüpfung von Einzeldaten verschiedener Unternehmensstatistiken im Rahmen des ICT Impact Projektes"

#### Einführung:

-

Die Beschreibung, welche Einflussfaktoren zu welchen sozialen, wirtschaftlichen und gesellschaftlichen Veränderungen führen, ist eine immer wichtigere Aufgabe der amtlichen Statistik. Im Bereich der Unternehmensstatistiken ist die Verknüpfung von Einzeldatensätzen verschiedener, bereits bestehender Erhebungen daher ein Instrument, das zunehmend an Bedeutung gewinnt. Durch diese Vorgehensweise können zusätzliche statistische Analysen ermöglicht werden, ohne zusätzliche Belastung bei den Auskunftsgebenden zu verursachen. Um einen Ausgleich zwischen einem steigenden Informationsbedarf, der Mittelknappheit der statistischen Ämter sowie der Belastung der Unternehmen zu schaffen, ist eine Weiterentwicklung der methodischen Verfahren im europäischen Verbund in diesem Bereich notwendig.

Aus diesem Kontext heraus wurde im Rahmen des Europäischen Statistischen Systems (ESS), zwischen 2006 und 2008 das Projekt "ICT impact assessment by linking data from different sources (ICT Impact)" von 13 Mitgliedsstaaten durchgeführt. Ziel dieser Machbarkeitsstudie war es, den Einfluss der Nutzung von Informations- und Kommunikationstechnologien (IKT) auf die Produktivität von Unternehmen durch Einzeldatenverknüpfung zu analysieren. Die Aufgabe war, die Zusammenhänge empirisch zu untersuchen, nicht die ökonomische Kausalität zu erklären.<sup>[1](#page-20-1)</sup>

Mit der zunehmenden Bedeutung der IKT auf das wirtschaftliche Handeln steigt auch der Bedarf nach adäquaten Statistiken und korrespondierenden wissenschaftlichen Analysen. Die Auswirkungen einer zunehmenden Intensivierung der Nutzung von IKT auf das ökonomische Handeln von Unternehmen sind insbesondere im internationalen Vergleich von großem Interesse. Die multinationale Vergleichbarkeit liegt daher im Fokus des Projektes.

<sup>&</sup>lt;sup>1</sup>Siehe: Statistisches Bundesamt, "Statistische Analyse des Einflusses von Informations- und Kommunikationstechnologien auf die Produktivität von Unternehmen", Wirtschaft und Statistik 12/2010, Wiesbaden

#### Methodische Grundlagen des Projektes:

Die Herausforderung der Machbarkeitstudie war, verknüpfte Einzeldaten multinational statistisch zu analysieren, ohne das die Einzeldaten die nationalen Statistischen Ämter jemals verlassen. Der Datenschutz blieb somit gewährleistet. Dies bedurfte einer engen Koordinierung hinsichtlich der Metadaten und der durchgeführten statistischen Verfahren.

Zu Beginn des Projektes wurden daher, mittels einer Metadatenanalyse, geeignete Indikatoren bestimmt, die sich länderübergreifend aus dem vorhandenen Datenmaterial berechnen und empirisch auf ihren ökonomischen Einfluss untersuchen lassen. Aufgrund der heterogenen Bedingungen in den Mitgliedstaaten und den trotz harmonisierter Erhebungen auftretenden Detailunterschieden erwies sich die Einigung auf die zu untersuchenden Variablen als sehr schwierig, da hohe Qualitätsanforderungen an die Metadaten gestellt wurden. Um die Produktivitäten eines Unternehmens zu berechnen, wurden vor allem die europaweit standardisiert vorliegenden Strukturstatistiken verwendet.

Für Deutschland wurden die Einzeldaten der Erhebung zu Nutzung von IKT in Unternehmen, die verschiedenen Struktur- und Kostenstrukturerhebungen sowie zur Ergänzung die Daten des Unternehmensregisters für die Berichtsjahre 2002 bis 2005 in die Analyse einbezogen.

Um die ausgewählten Merkmale zu verknüpfen, sowie Produktivitätsberechnungen und statistische Auswertungen durchzuführen, wurde von Herrn Prof. Bartelsman der Freien Universität Amsterdam ein SAS-Programm entwickelt und den Projektmitgliedern zur Verfügung gestellt. Nach einer entsprechenden Anpassung der Metadaten wurde dieses SAS-Programm in jedem teilnehmenden Mitgliedstaat ausgeführt. Hierdurch wurden die Einzeldaten einheitlich verknüpft, analysiert sowie anschließend auf Branchenebene aggregiert.

Der gemeinsame Programmcode fügt im ersten Schritt die Einzeldaten aus den jeweiligen Quellen, d.h. den einbezogenen nationalen Erhebungen, zusammen. Im nächsten Schritt wurden mit den verknüpften Einzeldaten verschiedene statistische Analysen, wie etwa Regressions- und Korrelationsanalysen, durchgeführt. Die vorgenommenen statistischen Auswertungen sind durch den harmonisierten Programmcode in allen Ländern vergleichbar. Darüber hinaus sind durch diese Methode der verteilten Einzeldaten länderübergreifende Analysen auf europäischer Ebene möglich. Das Besondere bei dieser Methode ist, dass die statistische Auswertung länderübergreifend auf Basis der zur Verfügung gestellten aggregierten Einzeldaten vorgenommen wird. Die jeweiligen nationalen Einzeldaten verleiben so in den jeweiligen nationalen statistischen Ämtern und ermöglichen trotzdem eine multinationale vergleichbare Auswertung. Um die aggregierten Daten und Ergebnisse in einem gemeinsamen Datensatz aller Länder speichern zu können, erfolgte vor der Übermittlung eine datenschutzrechtliche Überprüfung anhand der jeweiligen nationalen Geheimhaltungsvorschriften.

#### Methodik der statistischen Analyse:

Die verknüpften Unternehmenseinzeldaten bieten eine Vielzahl an Auswertungsmöglichkeiten, sowohl national wie international. Die statistische Analyse der Studie beruht darauf, empirische Einflüsse und Zusammenhänge von IKT-Indikatoren auf die verschiedenen Produktivitäten herauszufiltern. Die Möglichkeiten, ein umfassendes ökonomisches Modell abzubilden, sind durch die vorhandenen Merkmale der einbezogenen Statistiken zwar beschränkt, lassen jedoch einige aufschlussreiche Regressionsanalysen auf der Mikroebene zu.

Um möglichst fundierte Informationen über die Wirkungszusammenhänge zu gewinnen, bilden multiple Regressionsmodelle, mit der Produktivität als zu erklärender Variable, die Grundlage der Analyse. Neben der Arbeitsproduktivität und der Kapitalproduktivität wurden auch komplexere Produktivitäten mit zwei oder mehr Inputfaktoren berechnet, die nicht nur die effiziente Verwendung eines Produktionsfaktors, sondern mehrere Inputfaktoren kombiniert betrachten. Diese Vorgehensweise liefert tiefer gehende Erkenntnisse, da Produktionstechnologien in ihrer Arbeits- und Kapitalintensität sehr unterschiedlich sein können.

Im Fokus der Produktivitätsanalysen liegt die Frage, welche Bedeutung die IKT-Nutzungsintensität innerhalb der Regressionsmodelle bei der Erklärung der Produktivität aufweist.

Als weiteren Analyseschritt wurde die IKT-Nutzungsintensität mittels einer Korrelationsanalyse direkt mit den Produktivitäten verglichen. Diese Untersuchung wurde, untergliedert nach Wirtschaftsabschnitten und Unternehmensgrößenklassen, für unterschiedliche IKT-Indikatoren und Produktivitäten durchgeführt. Auf diese Weise entsteht ein klares Bild über den empirisch gemessenen direkten Zusammenhang zwischen den Produktivitäten und der IKT-Nutzung.

Die einzelne Betrachtung bestimmter Wirtschaftszweige komplettiert die durchgeführten Analysen und liefert zusätzlich bemerkenswerte Teilaspekte.

#### Fazit:

Das Projekt hat gezeigt, dass die Verknüpfung von Einzeldaten verschiedener Erhebungen zu interessanten und vielversprechenden Analyseergebnissen führt. Gerade durch den multinationalen Ansatz konnte hierdurch, bei strenger Beachtung des Datenschutzes, ein Mehrwert für die Untersuchung des Wirkungszusammenhangs geschaffen werden. Aufbauend auf dieser Studie ist jedoch eine tiefer gehende statistische Analyse notwendig. Hierzu ist eine Verbreiterung der Datenbasis von großer Bedeutung, um Abhängigkeiten und Kausalitäten besser beschreiben zu können. Zu diesem Zweck startete im Dezember 2010 ein entsprechendes Nachfolgeprojekt unter dem Titel "ESSnet on linking of microdata on ICT usage". Hierdurch soll sowohl die Methodik wie auch die statistische Analyse der verlinkten Einzeldaten weiterentwickelt werden.

*Jan Rauland, Tel.: +49 (0)228 / 99 643 85 81, E-Mail: [jan.rauland@destatis.de](mailto:jan.rauland@destatis.de)*

## Veranstaltungen

#### <span id="page-22-0"></span>Global Forum on Trade Statistics

Vom 2.-4. Februar 2011 fand in Genf das "Global Forum on Trade Statistics" statt. Gemeinsame Veranstalter des Treffens waren die Statistikabteilung der Vereinten Nationen (UNSD) und Eurostat in Zusammenarbeit mit der WTO (World Trade Organisation) sowie der UNCTAD (United Nations Conference on Trade and Development). Es nahmen rd. 200 Delegierte aus 75 Ländern (darunter aus Deutschland) sowie Vertreter einer Reihe internationaler Organisationen teil. Als roter Faden zog sich die Fragestellung "Measuring Global Trade - Do we have the right numbers?" durch die Veranstaltung.

Ziel der Veranstaltung war eine Standortbestimmung der Statistiken des grenzüberschreitenden Handels mit Gütern und Dienstleistungen. Zum einen ging es darum, ob und inwieweit die kürzlich überarbeiteten UN-Empfehlungen für den Internationalen Handel mit Waren (International Merchandise Trade Statistics (IMTS 2010)) und für den Internationalen Handel mit Dienstleistungen (Manual on Statistics of International Trade in Services (MSITS 2010)) weltweit umgesetzt werden.

Zum anderen wurde diskutiert, wie sich die internationalen Handelsstatistiken auf die Herausforderungen einstellen können, die mit der fortschreitenden Globalisierung verbunden sind. Dabei wurde vorgeschlagen, die Statistiken des grenzüberschreitenden Handels mit Waren und Dienstleistungen stärker zu integrieren und mit den Unternehmensstatistiken zu verknüpfen.

Besonderes Augenmerk galt der statistischen Erfassung und Analyse globaler Produktionsprozesse (global manufacturing). Hier stellt sich die Frage, inwieweit die Handelsstatistik neben den Bruttowerten der Handelsströme auch grenzüberschreitende Wertschöpfungsketten beschreiben und messen kann.

Auf die Vorträge und Diskussionen kann an dieser Stelle nicht im Einzelnen eingegangen werden.

Alle Präsentationen sowie weitere Informationen zu der Veranstaltung können über die UN-Webseite

[http://unstats.un.org/unsd/trade/s\\_geneva2011/geneva2011.htm](http://unstats.un.org/unsd/trade/s_geneva2011/geneva2011.htm) 

abgerufen werden. Besonders hinzuweisen ist auf ein von UN, Eurostat und WTO gemeinsam erstelltes Hintergrundpapier mit dem Titel "International Trade Information Systems in 2020".

Am Ende der Tagung wurde von der UN ein Thesenpapier zur Diskussion gestellt, das 'Visionen' über die Zukunft der internationalen Handelsstatistik enthält. Die Empfehlungen des Papiers lassen sich wie folgt zusammenfassen:

- Verbesserung der Vergleichbarkeit internationaler Handelsstatistiken durch Anwendung der methodischen Empfehlungen der UN
- Verbesserung der Aussagefähigkeit durch Verknüpfung der Handelsdaten mit relevanten ökonomischen, umweltbezogenen, sozialen und finanzwirtschaftlichen Informationen aus existierenden Datenquellen
- Aufbau einer gemeinsamen statistischen Datenbasis auf der Ebene von Mikrodaten
- Verbesserung der Zusammenarbeit zwischen den nationalen Institutionen, die an der Erstellung internationaler Handelsstatistiken beteiligt sind
- Verbesserung der Kohärenz zwischen den relevanten Klassifikationen (HS, BEC, CPC, ISIC), um bereichsübergreifende Analysen zu ermöglichen bzw. zu erleichtern

Die Ergebnisse des Global Forum sollen jetzt in den internationalen Gremien, insbesondere in der nächsten Sitzung der UN Statistikkommission im Jahr 2012, weiter erörtert werden. Eine UN - Expertengruppe für Klassifikationen soll sich mit der Überarbeitung der "Korrespondenztabellen" zwischen den verschiedenen Systematiken befassen.

*Albrecht Krockow, Tel.: +49 (0)611 / 75 20 60, E-Mail: [albrecht.krockow@destatis.de](mailto:albrecht.krockow@destatis.de)*

## <span id="page-23-0"></span>Wissenschaftliche Tagung Umfrageforschung – Entscheidungsgrundlage für Politik und Wirtschaft

Das Statistische Bundesamt hat zusammen mit dem Arbeitskreis Deutscher Markt- und Sozialforschungsinstitute e.V. (ADM) und der Arbeitsgemeinschaft Sozialwissenschaftlicher Institute e.V. (ASI) am 30. Juni und 01. Juli 2011 in Wiesbaden die neunte gemeinsame wissenschaftliche Tagung veranstaltet.

Unter dem Thema "Umfrageforschung – Entscheidungsgrundlage für Politik und Wirtschaft" stand in diesem Jahr die Nutzerseite im Zentrum des Interesses.

Nachdem Professor Dr. Jürgen Schupp vom Deutschen Institut für Wirtschaftsforschung als Moderator in die Thematik eingeführt hatte, hat der Vorstandsvorsitzende des Deutschen Institut

für Wirtschaftsforschung, Professor Dr. Gert G. Wagner über das Verhältnis von Theorie und Praxis in der umfragebasierten Politikberatung berichtet.

Anschließend erläuterte Richard Hilmer von Infratest dimap, warum die Wahlforschung derjenige Teil der empirischen Forschung ist, der ganz besonders im Fokus der Öffentlichkeit steht und welche Implikationen daraus folgen. Horst Becker berichtete danach über seine Erfahrungen aus Forschung und Beratung bei der Kampagnenplanung von Bundestagswahlen.

Am Nachmittag stand der Zensus 2011 auf dem Programm; Karsten Lamla vom Landesamt in Baden Württemberg informierte über das Auswertungskonzept des laufenden Zensus 2011.

Daran anschließend unterrichtete Dr. Holger Bonin vom Zentrum für Europäische Wirtschaftsforschung (ZEW) in Mannheim über Evaluationen arbeitspolitischer Maßnahmen mit Hilfe des Sozioökonomischen Panels (SOEP).

Zum Abschluss des ersten Tages erläuterte Hartmut Scheffler, der Vorstandsvorsitzende des ADM welchen Beitrag die Marktforschung zur Markenführung in Zeiten umfassender Digitalisierung leistet.

Am zweiten Veranstaltungstag informierte Uwe Czaia, von Czaia Marktforschung über die umfragebasierte Mediaplanung.

Boyan Genev von Eurostat gab anschließend einen Überblick über das Indikatorensystem von EU-SILC, bei dem Instrumente zur Messung von Armut und sozialer Ausgrenzung im Mittelpunkt stehen.

Die beiden letzten Vorträge der Tagung waren der Nutzerseite vorbehalten. Petra Mackroth, die Leiterin der Unterabteilung Familienpolitik im Bundesministerium für Familie, Senioren, Frauen und Jugend, informierte die Teilnehmerinnen und Teilnehmer, welche Erwartungen die Entscheidungsträger an die Datenproduzenten haben.

Zum Abschluss der Veranstaltung erläuterte Malte Ristau-Winkler, der Leiter der Grundsatzabteilung im Bundesministerium für Arbeit und Soziales, welche Rolle die Umfragedaten in der Arbeit seines Hauses spielen.

Die Referate dieser wissenschaftlichen Tagung werden als Tagungsband in der GESIS-Schriftenreihe erscheinen.

*Christian König, Tel.: +49-(0)611 / 75 20 77, E-Mail: [christian.koenig@destatis.de](mailto:christian.koenig@destatis.de)*

## <span id="page-24-0"></span>Nutzerkonferenz "Forschen mit dem Mikrozensus und der Einkommensund Verbrauchsstichprobe" vom 29. - 30. September 2011 in Mannheim

Die Nutzerkonferenz widmet sich der Untersuchung der Sozialstruktur sowie des Einkommens und des Verbrauchs in Deutschland. Auf der Nutzerkonferenz werden Forschungsergebnisse vorgestellt und diskutiert, die auf Basis der amtlichen Haushaltsstatistiken "Mikrozensus" und "Einkommens- und Verbrauchsstichprobe" (EVS) gewonnen wurden. Darüber hinaus ist die Konferenz ein Forum für den Erfahrungsaustausch der Datennutzer/-innen untereinander sowie mit den Vertreterinnen und Vertretern der amtlichen Statistik als Datenproduzenten.

Die Veranstaltung wendet sich an Wissenschaftler/-innen, die mit den Scientific Use Files des Mikrozensus und der EVS bereits arbeiten oder zukünftig mit diesen Daten arbeiten wollen. Organisiert und durchgeführt wird die Konferenz vom German Microdata Lab (GML) der GESIS und dem Statistischen Bundesamt (Gruppen F2 "Bevölkerung, Mikrozensus, Wohnen und Migration" sowie H3 "Einkommen, Verbrauch, Lebensbedingungen und Zeitbudgets privater Haushalte").

Eine Anmeldung zur Nutzerkonferenz ist bis spätestens 15. September 2011 unter folgender Adresse möglich: [workshop-mannheim@gesis.org](mailto:workshop-mannheim@gesis.org)

Der Konferenzbeitrag beträgt € 120 (Studierende € 90). Konferenzort: Rheingoldhalle, Rheingoldstraße 215, 68199 Mannheim.

Weitere Informationen sowie das genaue Konferenz-Programm finden Sie unter: <http://www.gesis.org/veranstaltungen/konferenzen/>

#### Ansprechpartner bei GESIS sind:

Dr. Georgios Papastefanou und Dr. Bernhard Schimpl-Neimanns

GESIS – Leibniz-Institut für Sozialwissenschaften, German Microdata Lab

Postfach 12 21 55, D-68072 Mannheim

Tel.: +49 (0)621 12 46 265; Fax: +49 (0)621 12 46 100

E-Mail: [georgios.papastefanou@gesis.org](mailto:georgios.papastefanou@gesis.org) bzw. [bernhard.schimpl-neimanns@gesis.org](mailto:bernhard.schimpl-neimanns@gesis.org)

Die Ergebnisse und Beiträge der vergangenen sechs Nutzerkonferenzen zum Mikrozensus sowie einer zur EVS finden sich übrigens unter: <http://www.gesis.org/veranstaltungen/veranstaltungs-archiv/german-microdata-lab/>

*Thomas Haustein, Tel.: +49 (0)611 / 75 81 34, E-Mail: [thomas.haustein@destatis.de](mailto:thomas.haustein@destatis.de)*

## <span id="page-25-0"></span>VGR-Fachausschuss vom 2. - 3. November 2011 in Wiesbaden

Alle zwei bis drei Jahre veranstalten die Volkswirtschaftlichen Gesamtrechnungen des Statistischen Bundesamtes einen Fachausschuss für interessierte Datennutzer. Auch im Jahr 2011 findet wieder ein VGR-Fachausschuss in Wiesbaden statt, und zwar am 2. und 3. November 2011. Dabei informiert das Statistische Bundesamt seine Nutzer an einem Nachmittag und einem Vormittag über neueste Entwicklungen in den deutschen und europäischen Volkswirtschaftlichen Gesamtrechnungen. Der Fachausschuss 2011 wird sich als Themenschwerpunkt mit der VGR-Revision 2011 beschäftigen. Daneben wird es voraussichtlich unter anderem noch um die Themen Wohlfahrtsmessung und VGR-Revision 2014 gehen. Bei Interesse können Sie sich gerne an das VGR-Infoteam im Statistischen Bundesamt wenden unter: [bip-info@destatis.de](mailto:bip-info@destatis.de)

*Tanja Mucha, Tel.: +49-(0)611 / 75 29 07, E-Mail: [tanja.mucha@destatis.de](mailto:tanja.mucha@destatis.de)*